# **ACCESSIBILITY**

**TAPIO HAANPERÄ [TAPIO.HAANPERA@KVL.FI](mailto:tapio.haanpera@kvl.fi) 0505588666** 

**KEHITYSVAMMALIITTO**

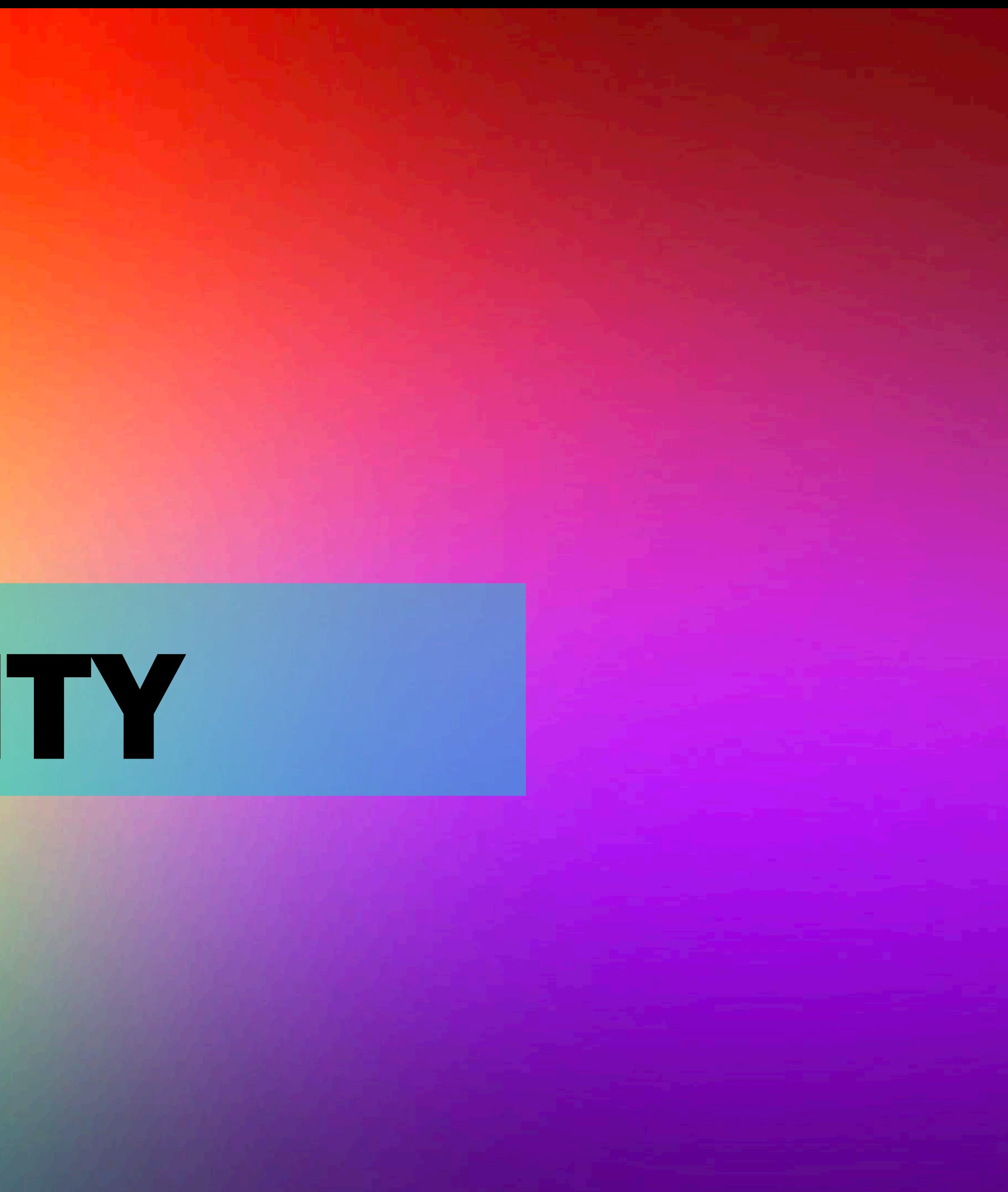

### **WHATISACCESSIBILITY?**

### **WHATDOESITMEANIFA PRODUCTORASERVICE ISACCESSIBLE?**

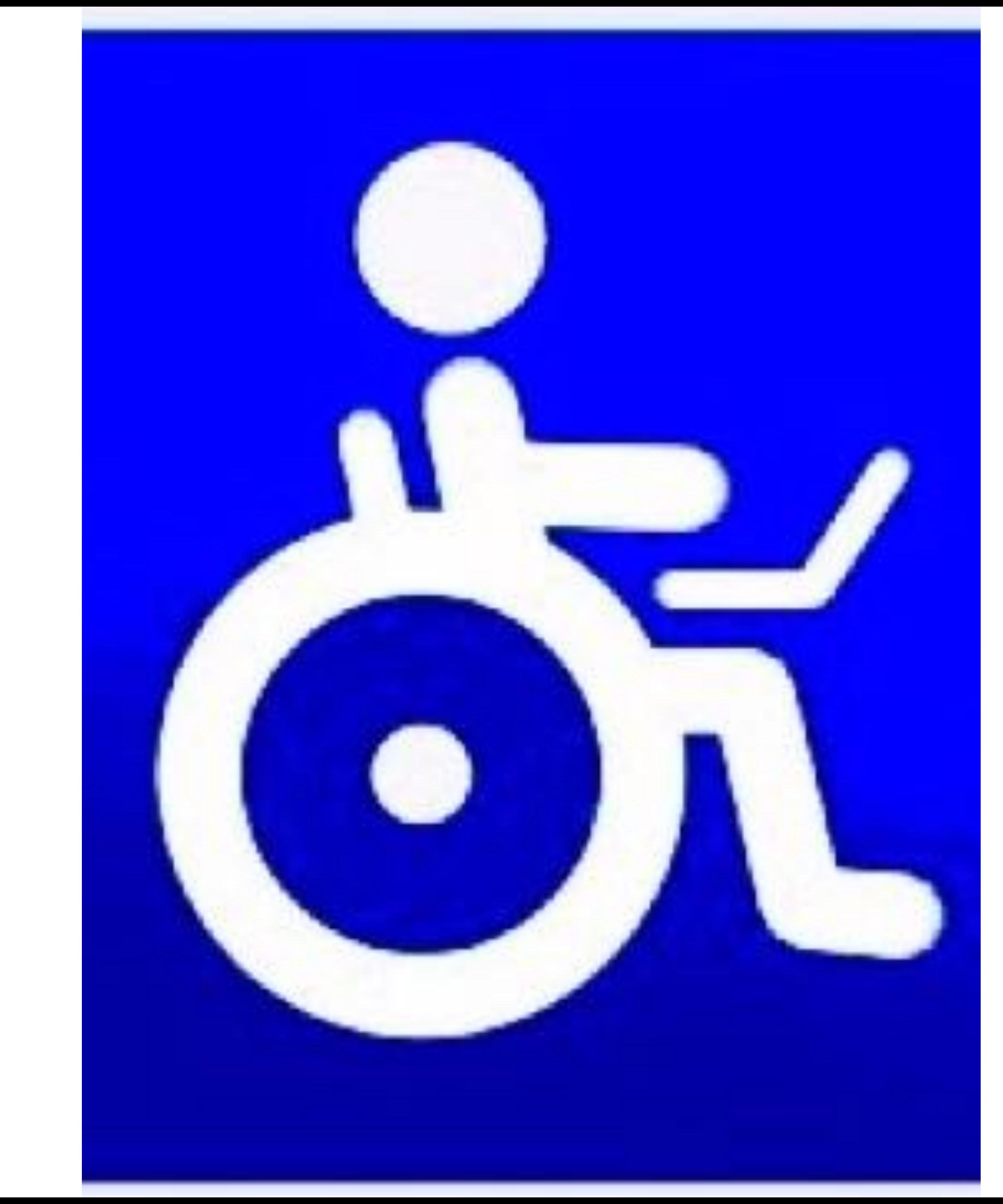

### **ACCESSIBILITY ENABLES EASE-OF-USE FOR EVERYONE**

### **INCLUDING PERSONS WITH DISABILITIES AND IMPAIRMENTS.**

# **IPHONE AND VOICEOVER**

# **IPAD AND VOICE CONTROL**

## **WHO BENEFITS?**

- **DIFFERENT DISABILITIES AND IMPAIRMENTS**
- **Visual impairments**
- **Hard of hearing or deaf**
- **Physical and motor impairments**
- **Cognitive challenges**
- **Speech impairments**
- **Neurological diseases**

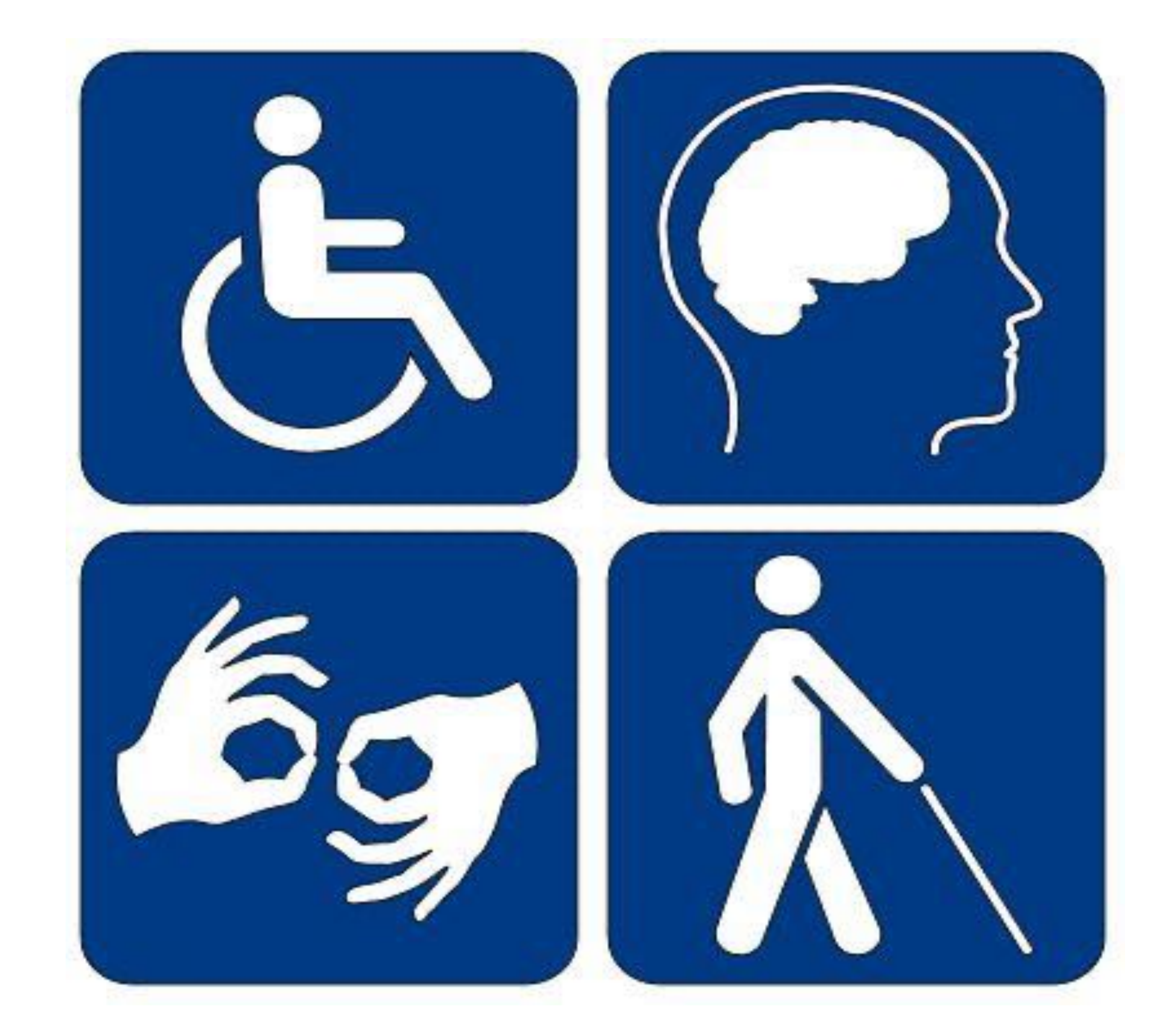

#### **EXAMPLES OF DIFFERENT SITUATIONS WHERE GOOD ACCESSIBILITY MIGHT BE BENEFICIAL**

# **ACCESSIBILITY NEEDS MAY BE…**

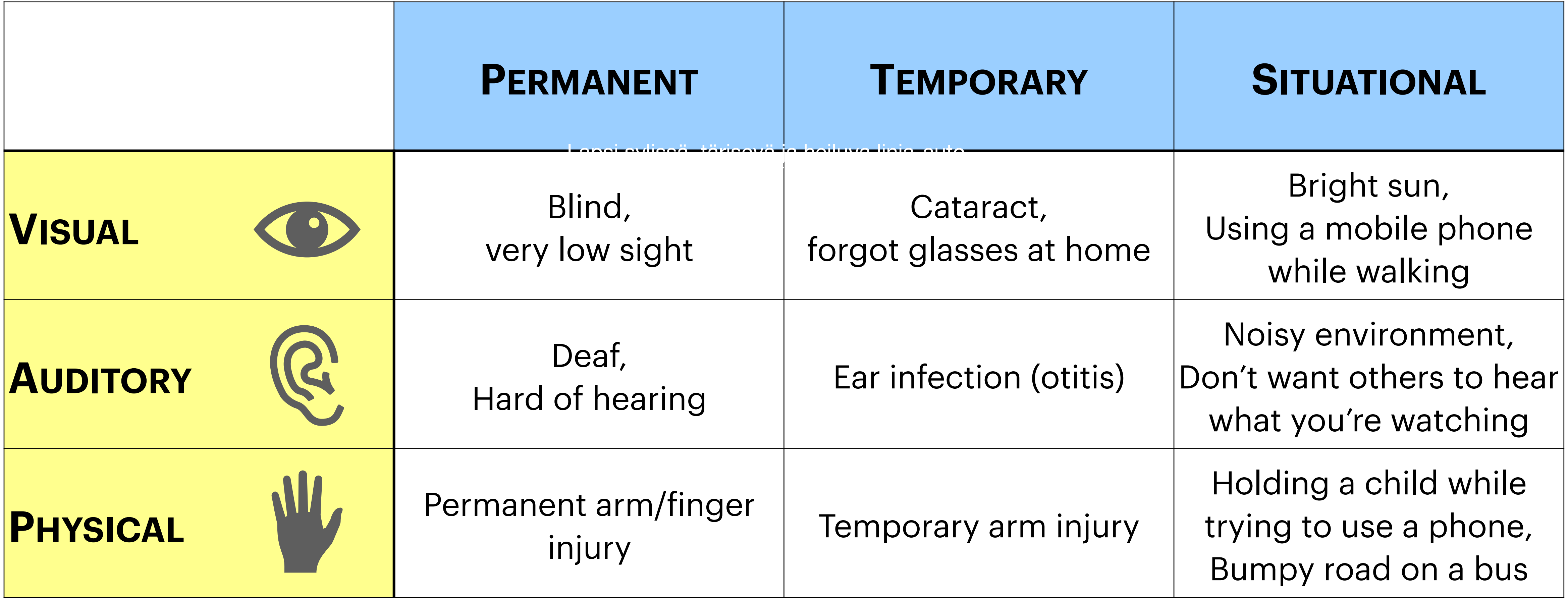

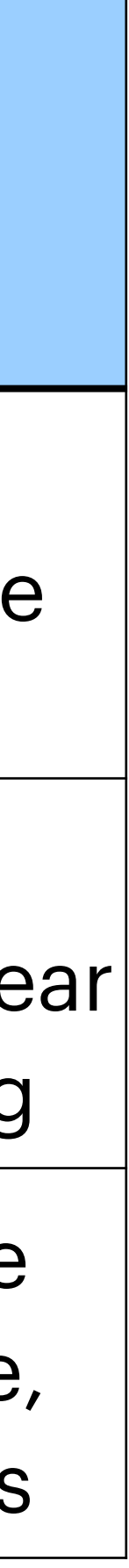

# **GOOD DESIGN ENABLES BAD DESIGN DISABLES**

- **MORE BENEFITS FOR HAVING GOOD ACCESSIBILITY**
- **Slow Internet connection speeds**
- **Older devices, assistive technologies and browsers**
- **Age related challenges**
- **Reading and writing shortcomings**
- **Sites that are written in a foreign language**
- **Users who browse the web very rarely**
- **Search engine optimisation "Google is blind"**

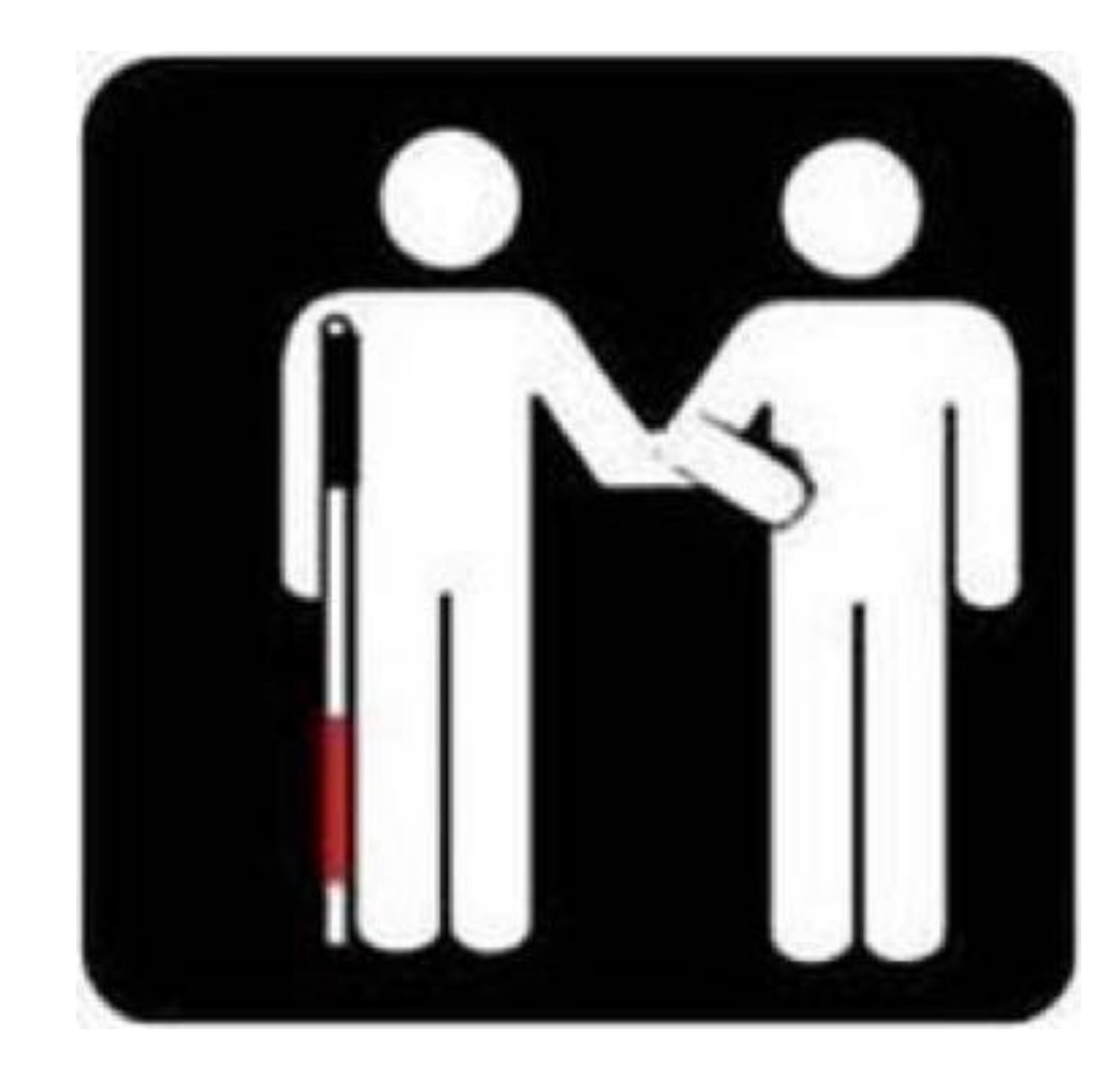

### **OTHER BENEFITS?**

**For some people assistive technologies provides the basis for browsing the web.** 

**Assistive technologies can be physical products or software based.** 

**Assistive technologies are useless if web sites are designed poorly.** 

# **ASSISTIVE TECHNOLOGIES**

#### **ENABLERS** EXAMPLES OF ASSISTIVE TECH

- **• Screen readers**
- **• Braille display**
- **• Voice control,**
- **• Adaptive keyboards**
- **• Eye movement**
- **• Sip-and-Puff Switch**

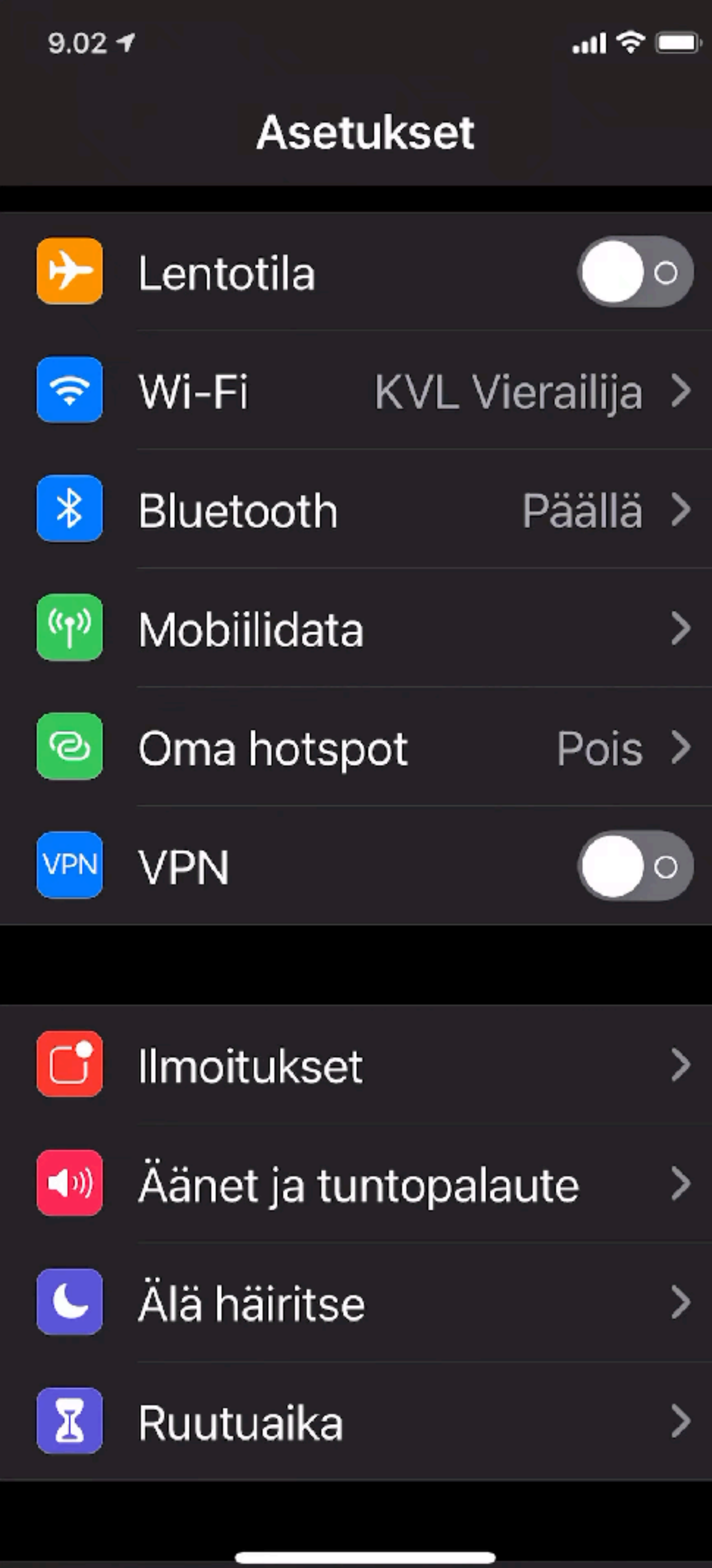

# **ACCESSIBILITY AND LEGISLATION**

**1. ACT ON THE PROVISION OF DIGITAL SERVICES - LAKI DIGITAALISTEN PALVEUJEN TARJOAMISESTA** 

- 
- **2. LAW ON EQUALITY YHDENVERTAISUUSLAKI**
- **3. ACCESSIBILITY ACT ESTEETTÖMYYSDIREKTIIVI**
- **5. CONVENTION ON THE RIGHTS OF PERSONS WITH DISABILITIES**
- **6. CONSTITUTION OF FINLAND**
- **7. SECTION 508 (USA)**

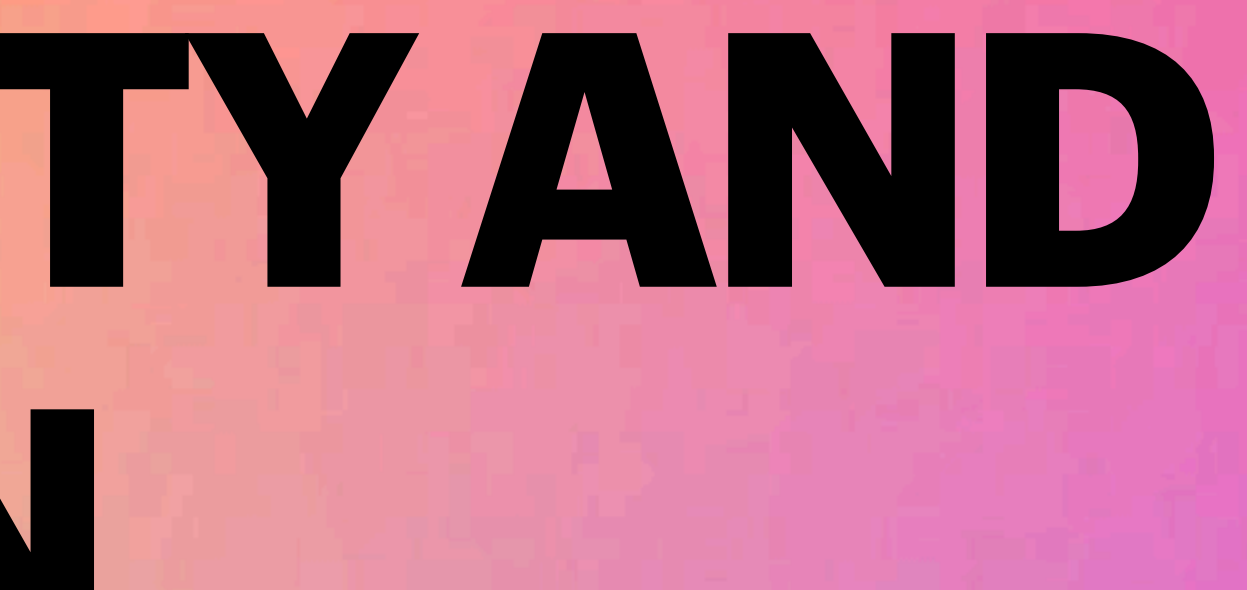

#### **ACT ON THE PROVISION OF DIGITAL SERVICES D**

**"EU ACCESSIBILITY DIRECTIVE"** 

**LAKI DIGITAALISTEN PALVELUJEN TARJOAMISESTA**

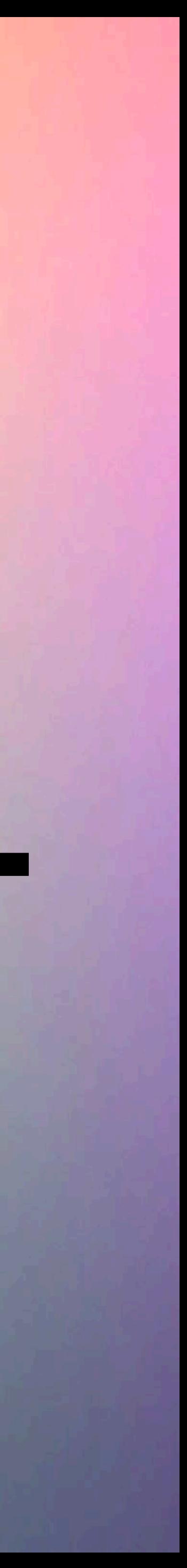

**Websites and mobile applications.** 

**All public entities, banks, insurance companies, electric companies etc. must have web services that meet the accessibility requirements.** 

**The requirements are based on Web Content Accessibility Guideline (WCAG) 2.1** 

**WCAG 2.1 (level AA) is the minimum requirement.**

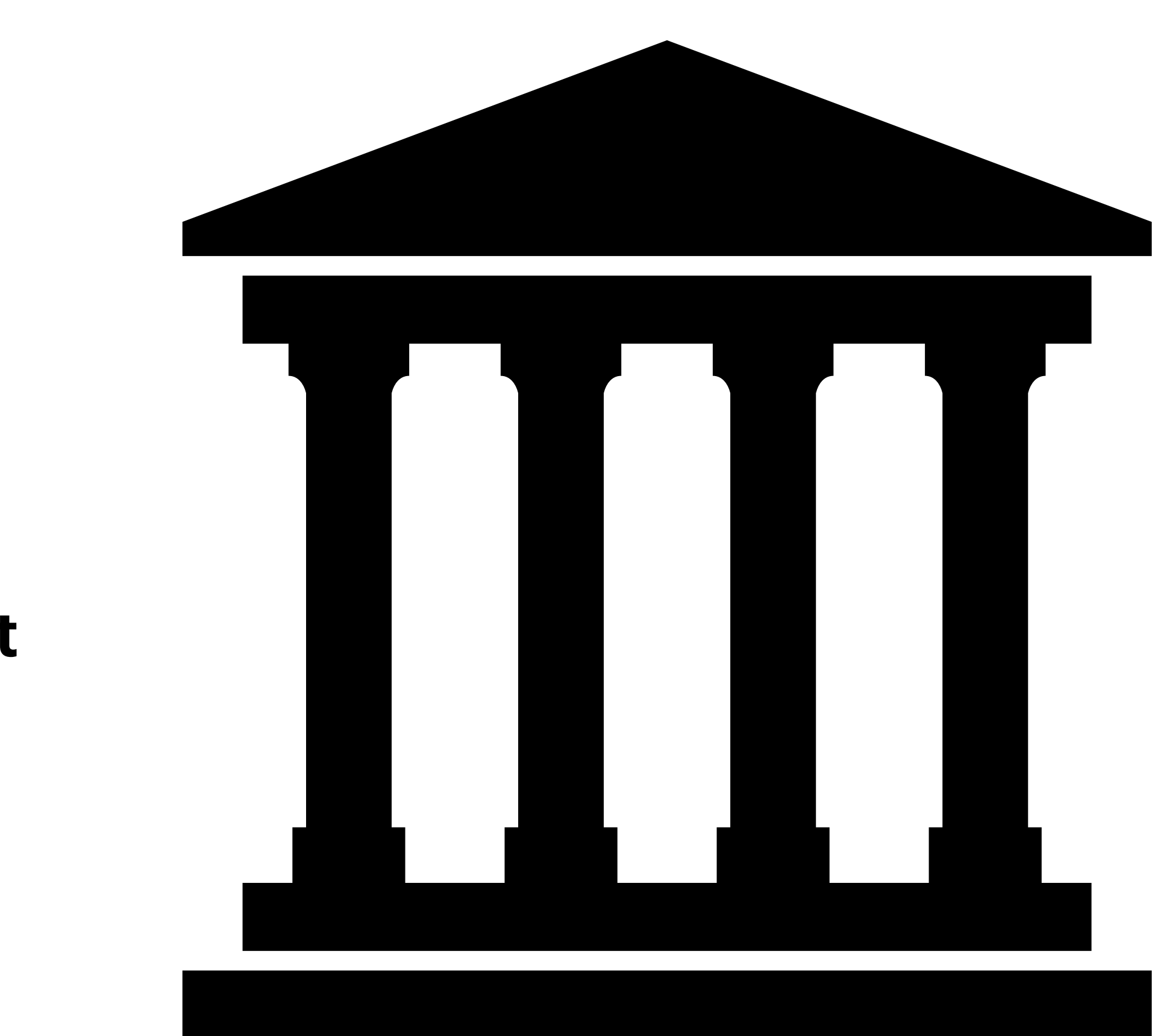

- 
- 
- 

### **LEGISLATION**

**ACT ON THE PROVISION OF DIGITAL SERVICES**

- **1. Perceivable**
- **2. Operable**
- **3. Understandable**
- **4. Robust**

### **PRINCIPLES**

**WCAG 2.1 - PRINCIPLES**

**Describes how accessibility requirements are met.** 

**Inaccessible parts have to be listed and a timeframe has to be given when the problems will be solved.** 

**Feedback mechanism describing people/unit responsible for accessibility.** 

**The statement should be easy to find.**

- 
- 

- 
- 

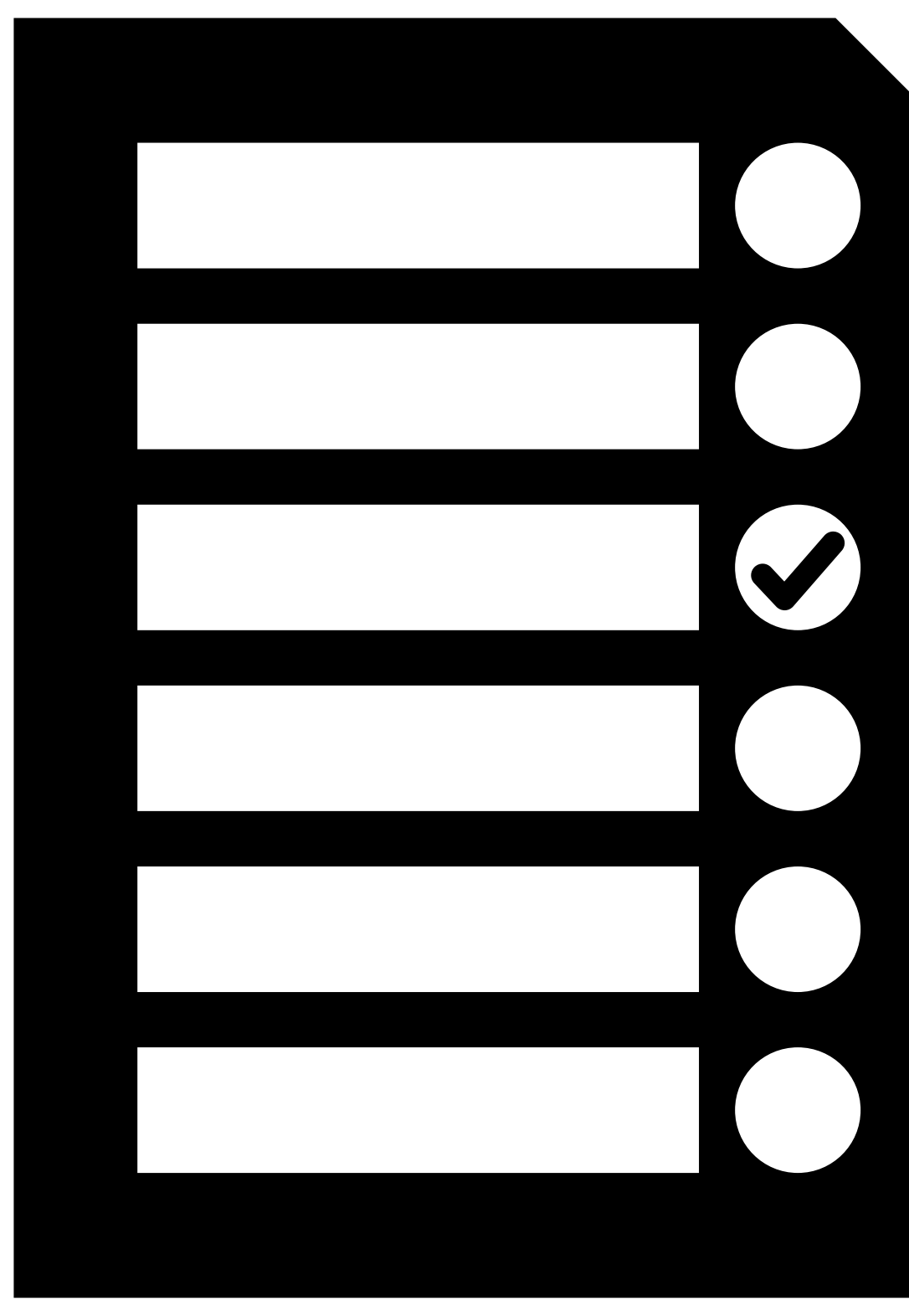

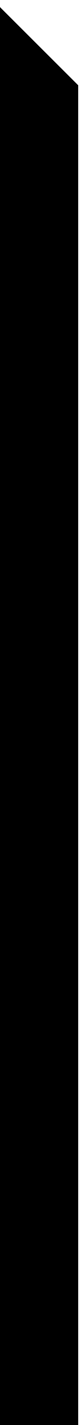

### **ACCESSIBILITY STATEMENT**

**ORGANIZATIONS ARE REQUIRED TO MAKE A PUBLICLY AVAILABLE ACCESSIBILITY STATEMENT.**

#### **NON-DISCRIMINATION ACT YHDENVERTAISUUSLAKI**

**LAW ON EQUALITY**

#### **THIS CONCERNS EVERYBODY**

# **LAW ON EQUALITY**

**Don't discriminate people based on their gender, sexual orientation, religion, disability etc.** 

**For example: If a person with a disability is unable to use a web site, he/she can demand reasonable adjustments to be made from the service provider.** 

**These "reasonable adjustments" don't necessarily have to be changes to the web site.** 

**The important thing is that everybody is able to use the same service and get the same results- one way or another.**

#### **EUROPEAN ACCESSIBILITY ACT ESTEETTÖMYYSDIREKTIIVI**

[HTTPS://EC.EUROPA.EU/SOCIAL/MAIN.JSP?CATID=1202](https://ec.europa.eu/social/main.jsp?catId=1202)

#### **ESTEETTÖMYYSDIREKTIIVI EUROPEAN ACCESSIBILITY ACT**

- **The European accessibility act covers products and services that have been identified as** 
	-

**being most important for persons with disabilities while being most likely to have diverging accessibility requirements across EU countries** 

**Affects certain products and services starting June 28, 2025.** 

**Applies to businesses that have** 

- **• more than ten (10) employess and**
- **• an annual revenue of at least 2M€.**

#### **BENEFITS FOR END-USERS AND FOR BUSINESSES**

# **PURPOSE OF THIS LAW?**

**Persons with disabilities and elderly people will benefit from:** 

- **• more accessible products and services in the market**
- **• accessible products and services at more competitive prices**
- **• fewer barriers when accessing transport, education and the open labour market**

**Businesses will benefit from:** 

- **• common rules on accessibility in the EU leading to costs reduction**
- **• easier cross-border trading**
- **• more market opportunities for their accessible products and services**

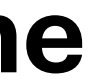

#### **FOR PRODUCTS AND SERVICES THAT ARE BROUGHT TO MARKET AFTER JUNE 28, 2025**

# **PRODUCTS AND SERVICES COVERED**

- **• computers and operating systems**
- **• ATMs, ticketing and check-in machines**
- **• smartphones**
- **• TV equipment related to digital television services**
- **• telephony services and related equipment**
- **• access to audio-visual media services such as television broadcast and related consumer equipment**
- **• services related to air, bus, rail and waterborne passenger transport**
- **• banking services**
- **• e-books**
- **• e-commerce**

# **ACCESSIBILITY IN CONTENT CREATION**

**WHAT ARE THE REQUIREMENTS ACCORDING TO WCAG 2.1 IN PRACTICE?**

### **1. TEXT ALTERNATIVES**

**TEXT DESCRIPTION**

**Text alternative describes the meaning of a non-textual element (e.g. an image) in text.** 

**This is used to describe the content to visually impaired users.** 

**For images: <img … alt="Text alternative here" …>** 

**For purely decorative images leave the description empty - alt=""**

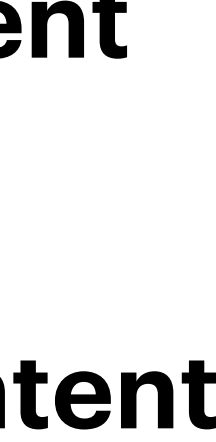

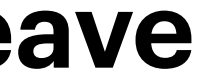

**Adding a text alternative is easy.** 

**But how can I add a text alternative?** 

**It depends what content management system you are using. Are you using Microsoft Word, Wordpress, Drupal or some other.** 

**Make sure you know how to properly add a text alternative in the content management system you are using.** 

**You can ask for help from a colleague or someone who manages your website.**

## **ADDING A TEXT ALTERNATIVE**

**HOW TO ADD A TEXT ALTERNATIVE TO AN IMAGE?**

#### **VIDEOESIMERKKI: KUVAN TEKSTIVASTINEEN LISÄÄMINEN WORDISSA**

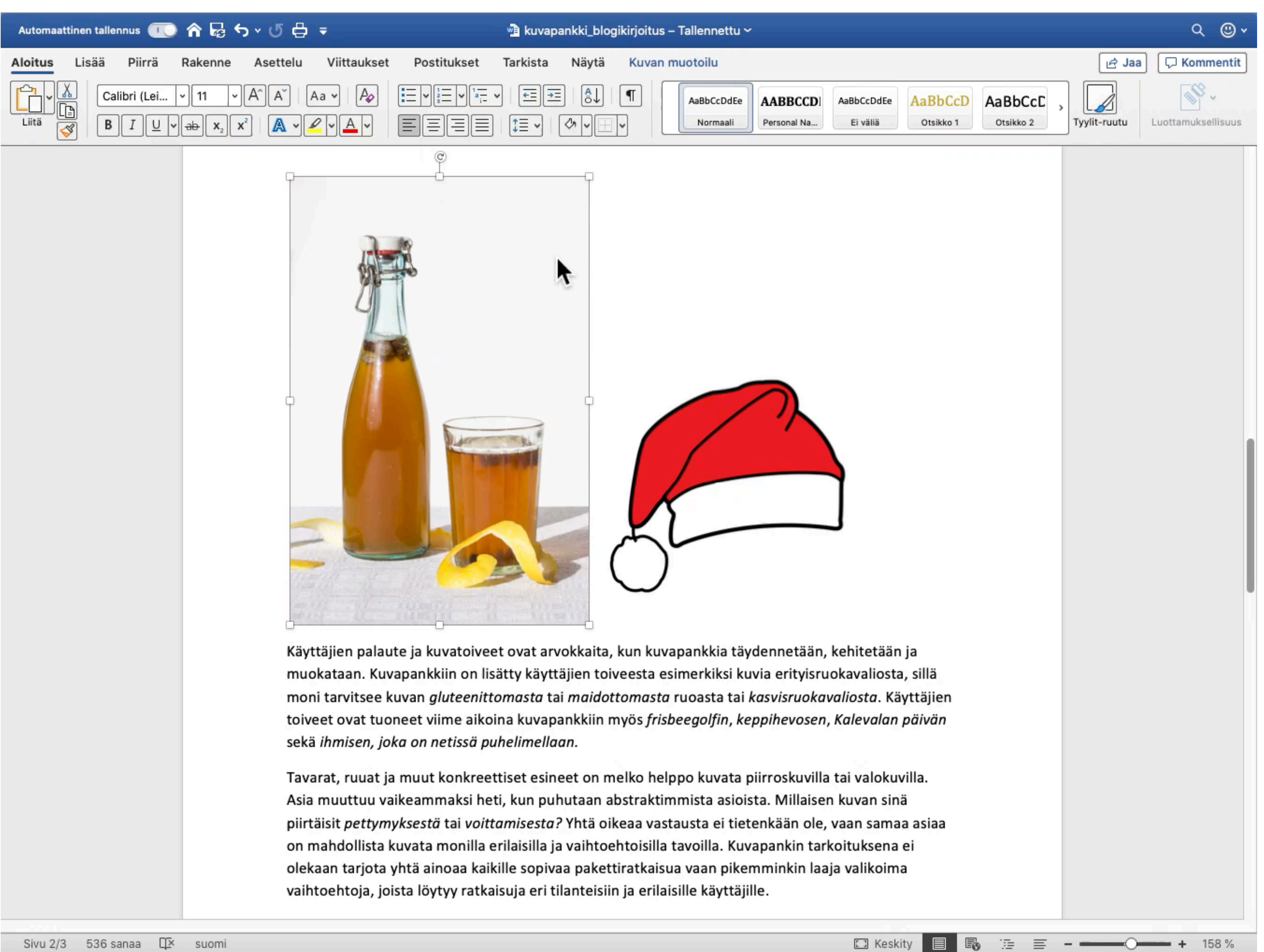

**Don't use text in images that have meaningful information.** 

**If for some reason you have to use an image to present text make sure to write its contents as true text as well. For example infograpichs.** 

- 
- 
- **In such case (e.g. infograpich) the text alternative should be just a short description. The** 
	-

**long description of the info graph can be written for example below the image.** 

**(Logos are an exception. Feel free to have text in your logo.)**

### **IMAGES OF TEXT**

**AVOID USING IMAGES TO CONVEY TEXTUAL INFORMATION**

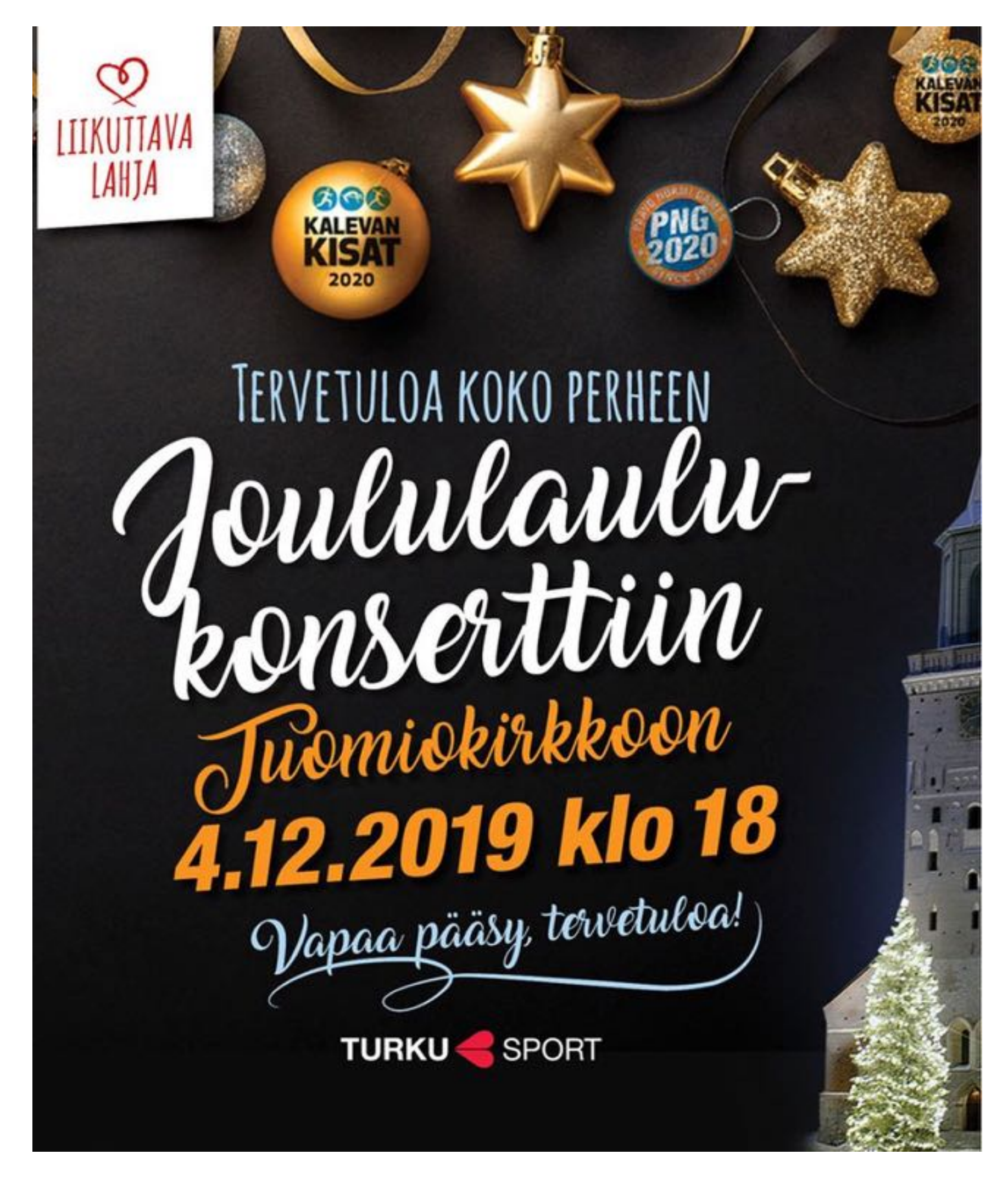

Tekstiä esittävä kuva

#### **Tervetuloa koko perheen joululaulukonserttiin Tuomiokirkkoon 4.12.2019 klo 18.**

**Vapaa pääsy.** 

**Tervetuloa!** 

**Turku, Sport**

**"Ainakin 5% suomalaisista kärsii painetun tekstin lukemisen vaikeudesta eli yli 250000 henkilöä. Heistä vasta 35000 eli joka seitsemäs hyödyntää Celian äänikirjoja. 6/7 Celian äänikirjoista hyötyvistä ei vielä käytä palvelua. Siis vielä yli 200000 suomalaista voisi käyttää Celian maksuttomia äänikirjoja. Syitä lukemisen vaikeuksiin: oppimisvaikeus, lukivaikeus, ikääntyminen, heikentynyt näkö, näkövamma, lihassairaus, halvaantuminen."**

#### **VASTA PIENI JOUKKO ON** LÖYTÄNYT CELIAN ÄÄNIKIRJAT

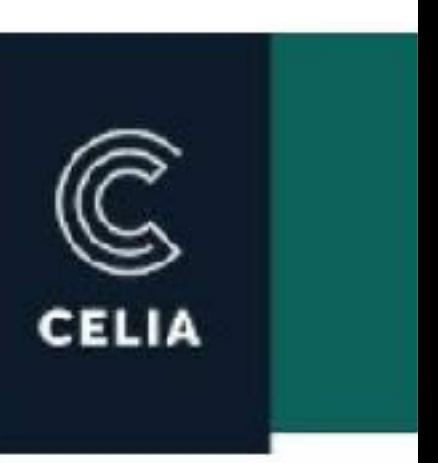

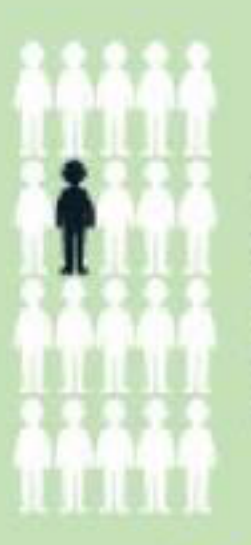

Ainakin 5 % suomalaisista kärsii painetun tekstin lukemisen vaikeudesta

eli yli 250 000 hlöä

---------------------

#### Syitä:

- oppimisvaikeus
- lukivaikeus
- ikääntyminen
- heikentynyt näkö
- näkövamma
- lihassairaus
- halvaantuminen

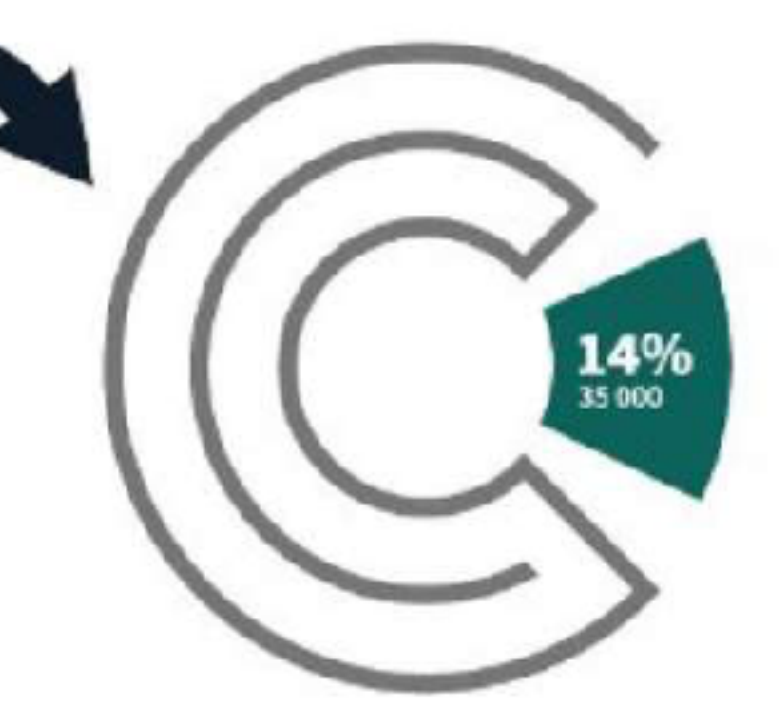

Heistä vasta 35 000 eli joka seitsemäs hyödyntää Celian äänikirjoja

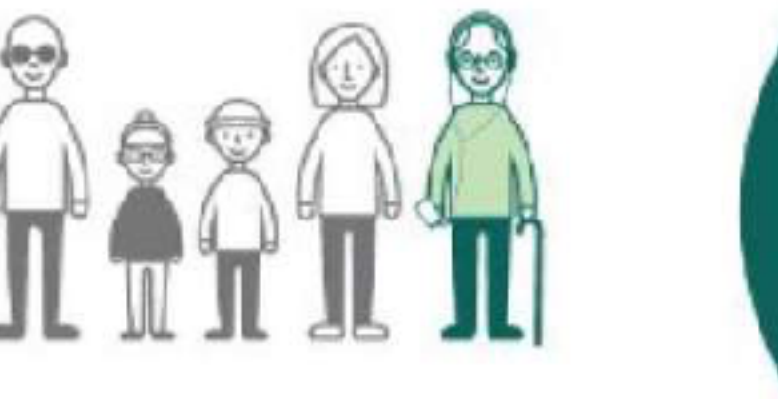

6/7 Celian äänikirjoista hyötyvistä ei vielä käytä palvelua

Siis vielä yli 200 000

suomalaista voisi käyttää Celian maksuttomia äänikirjoja

## **INFOGRAPICH**

**WRITE THE CONTENTS OF THE INFOGRAPICH IN TRUE TEXT**

Lähde: https://www.eoppiva.f[i/kurssit/saavutettavat-asiakirjat-verkossa/#/lessons/](https://www.eoppiva.fi/kurssit/saavutettavat-asiakirjat-verkossa/#/lessons/77I9KlzKMklbA0kxfaMpWEEefq-J8jvl) [77I9KlzKMklbA0kxfaMpWEEefq-J8jvl](https://www.eoppiva.fi/kurssit/saavutettavat-asiakirjat-verkossa/#/lessons/77I9KlzKMklbA0kxfaMpWEEefq-J8jvl)

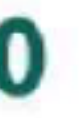

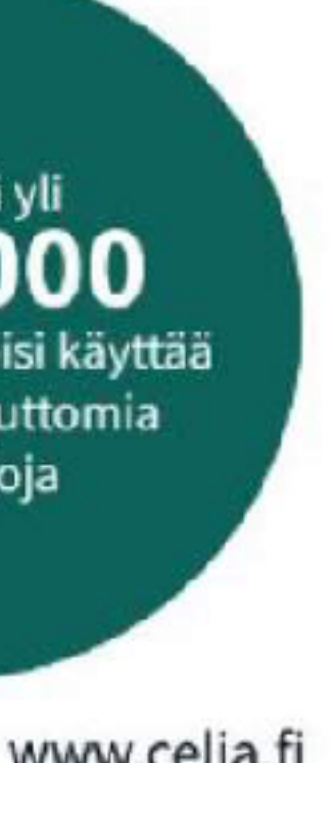

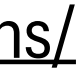

**Use the text alternative to tell the link purpose - what happens if the link is pressed.** 

**Often at the upper left hand side of a web page there is a logo that is also a link to the first page.** 

**In this case a good text alternative would be "Organisation ABC - Home page"** 

**NOT: "A logo of Organisation ABC"**

#### **IMAGES THAT ARE LINKS**

**WHAT IF THE IMAGE IS A LINK TO ANOTHER PAGE?**

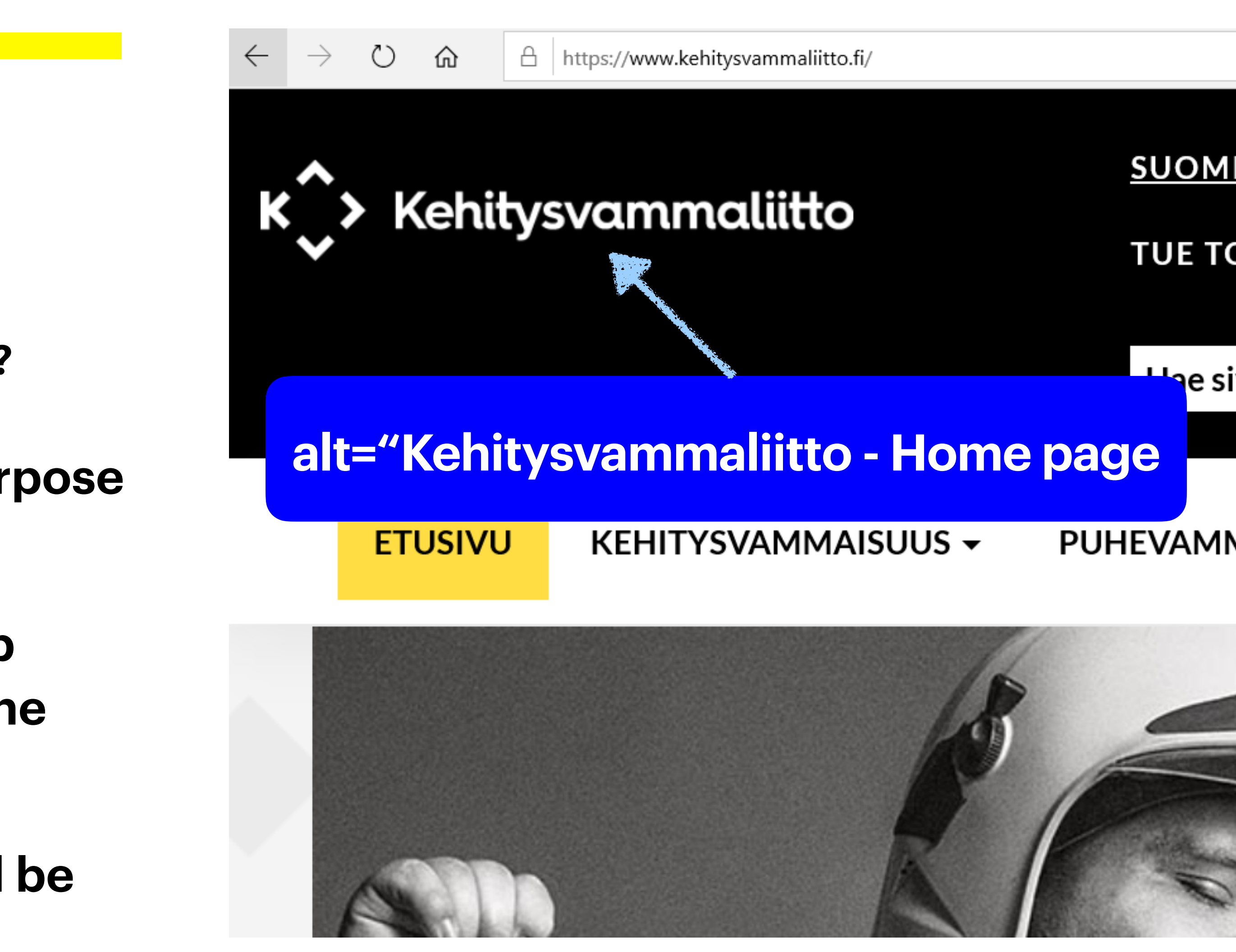

### **2. CONTRASTS AND COLORS**

**LUMINANCE CONTRAST BETWEEN TEXT AND BACKGROUND**

**Good contrast ratio between text and background is important for people with poor eyesight.** 

**The contrast ratio between text and background needs to be at least 4.5:1 for normal text and 3:1 for large text.** 

**Black text on a white background has a contrast ratio of 21:1** 

**Contrast checker:** 

**https://webaim.org/resources/ contrastchecker/** 

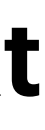

# **EXAMPLES**

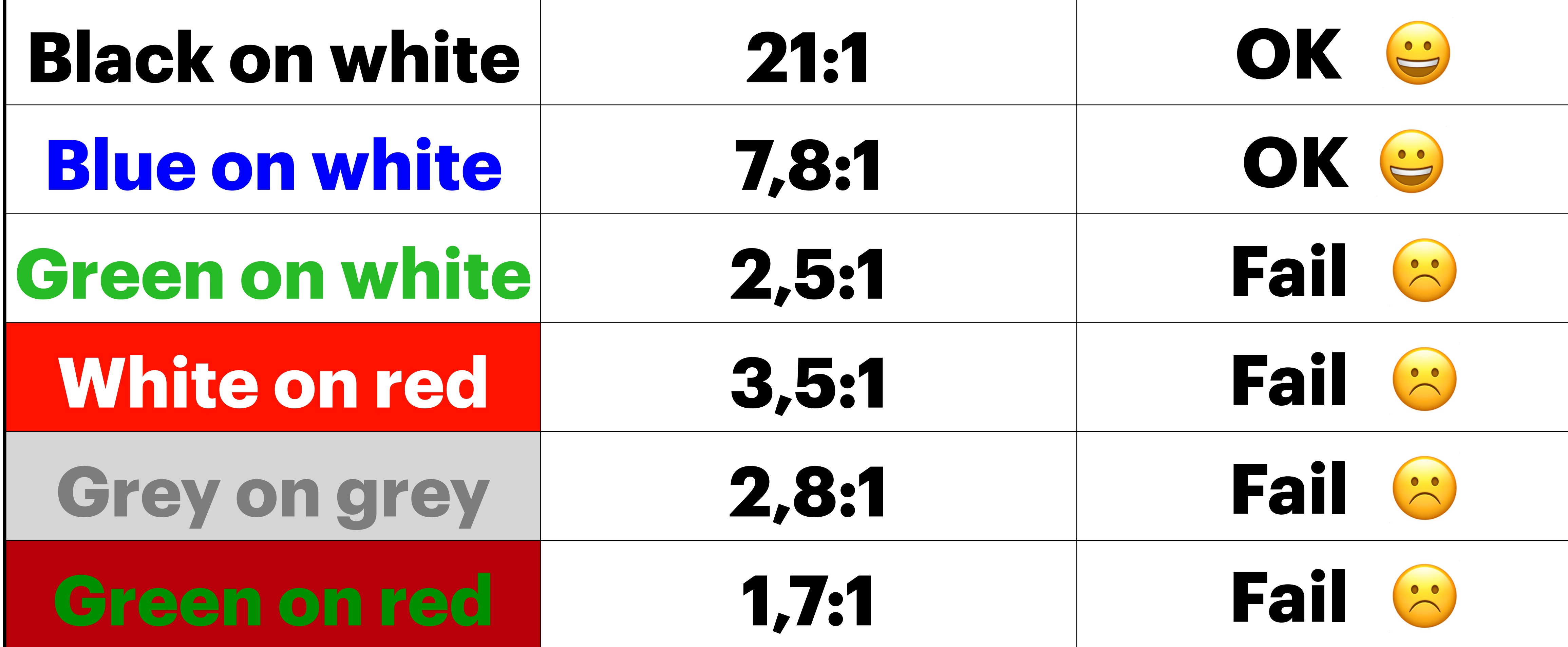

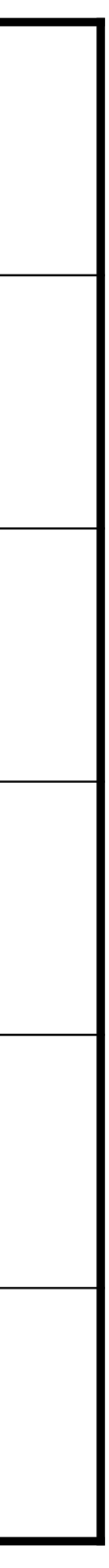

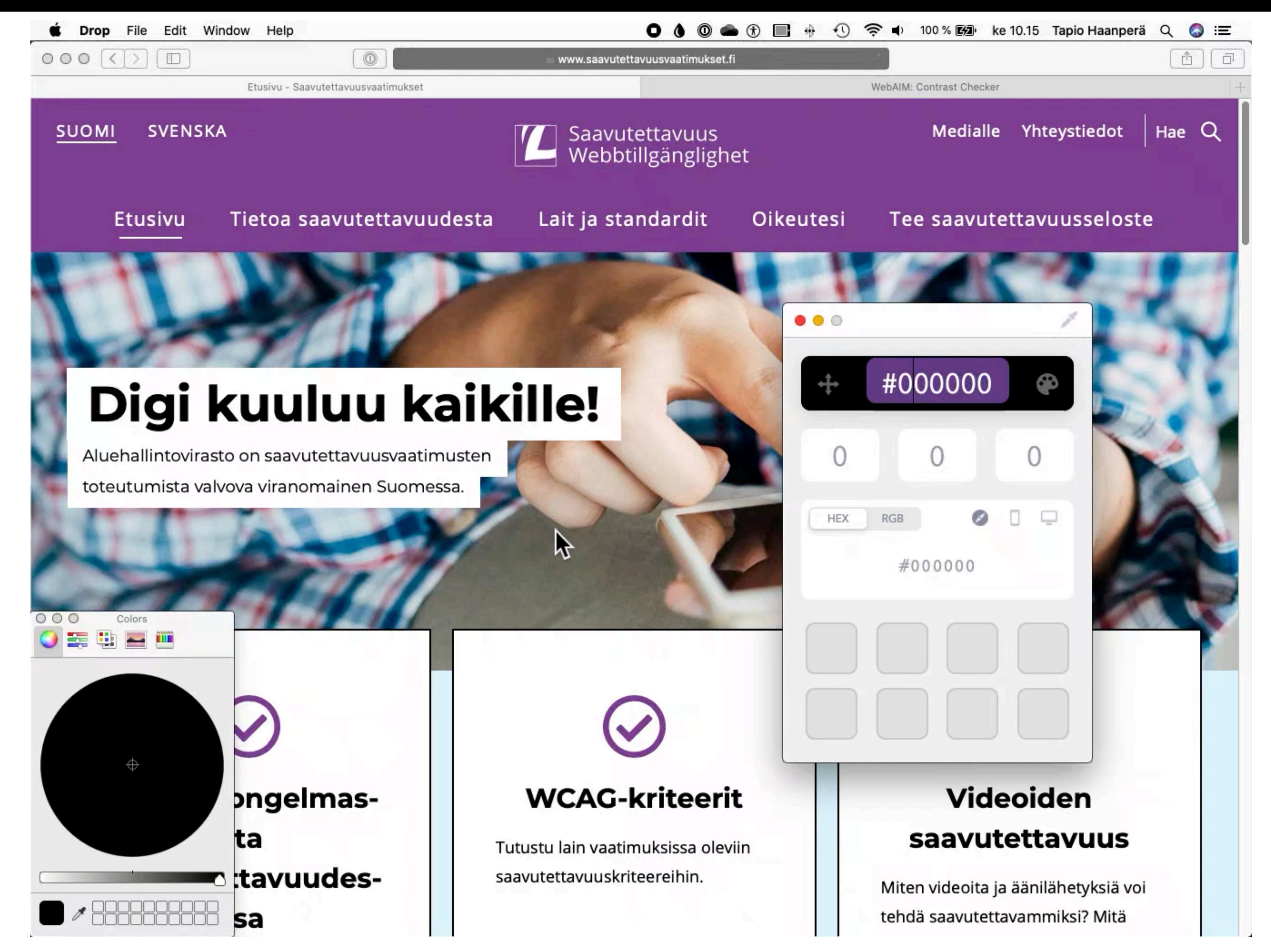

Tekstin ja taustan välisen tummuuskontrastin tarkastaminen käyttäen Drop työkalua värin valitsemiseen ja sen jälkeen WebAIM:n tarjoamaa kontrastityökalua.

#### **TEXT ON TOP OF AN IMAGE CAN BE HARDER TO READ FOR SOME PEOPLE**

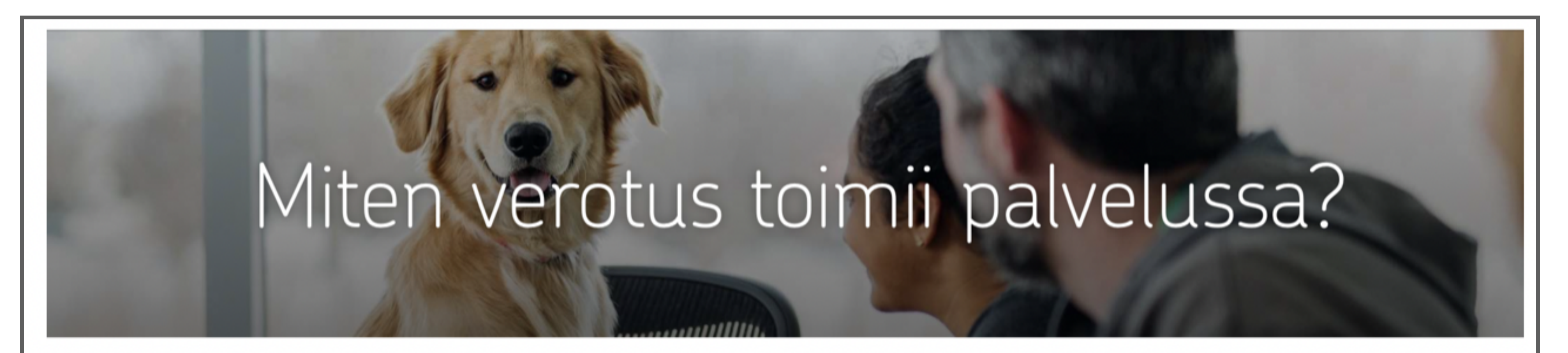

Yritystoiminnan tuloista maksetaan verot ennakkoveroina. Palvelussa maksetuista laskuista otetaan automaattisesti sivuun veroprosenttisi mukainen ennakkoveron osuus, mikä maksetaan eteenpäin Verohallintoon.

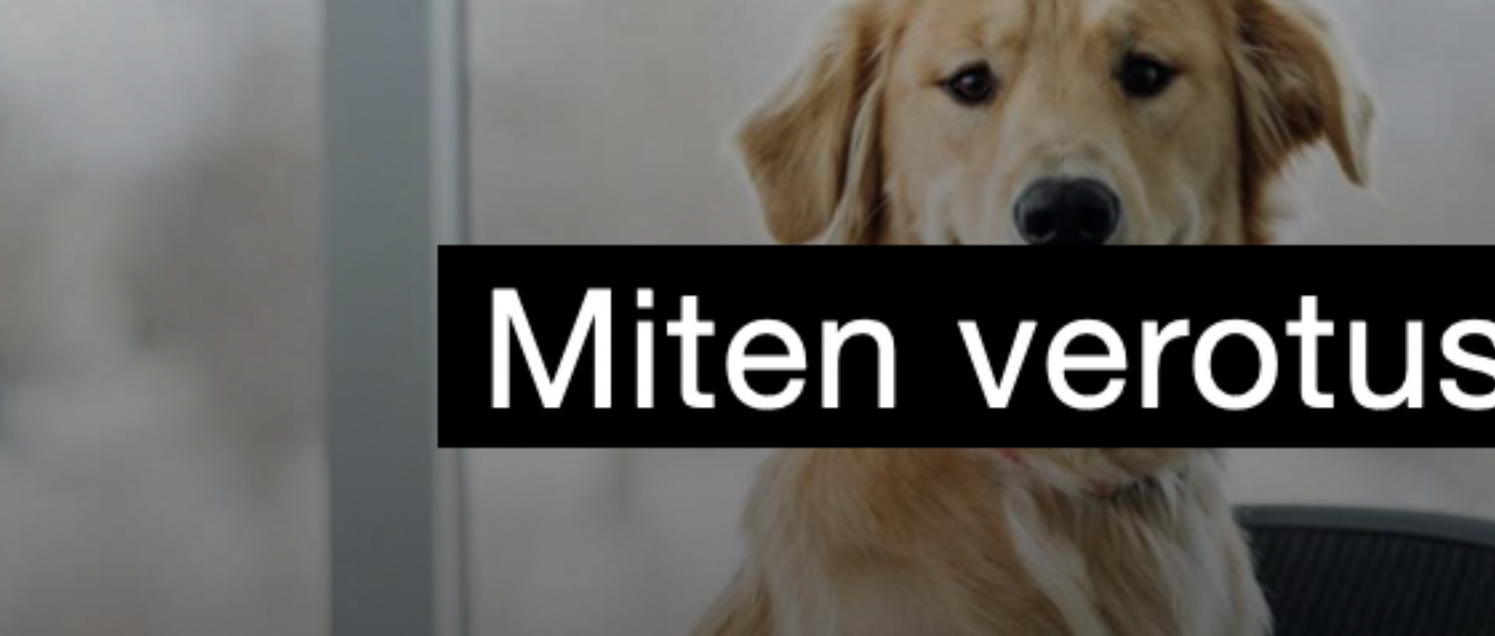

#### Miten verotus toimii palvelussa?

# **IMAGE AS A BACKGROUND FOR TEXT**

#### **DO NOT USE COLOR ALONE TO CONVEY MEANING OR PROVIDE INFORMATION**

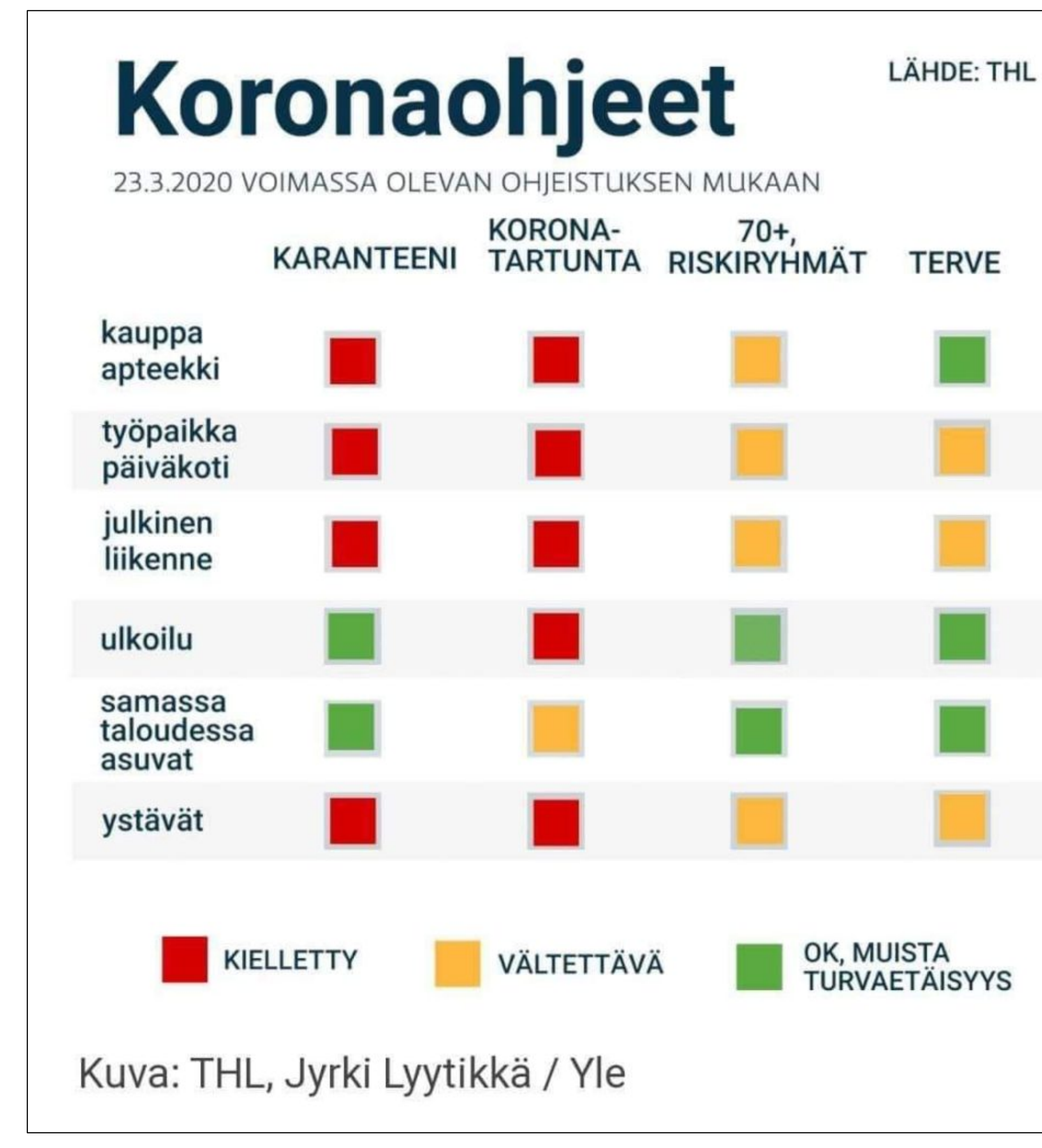

#### Koronaohjeet

24.3.2020 voimassa olevan ohjeistuksen mukaan

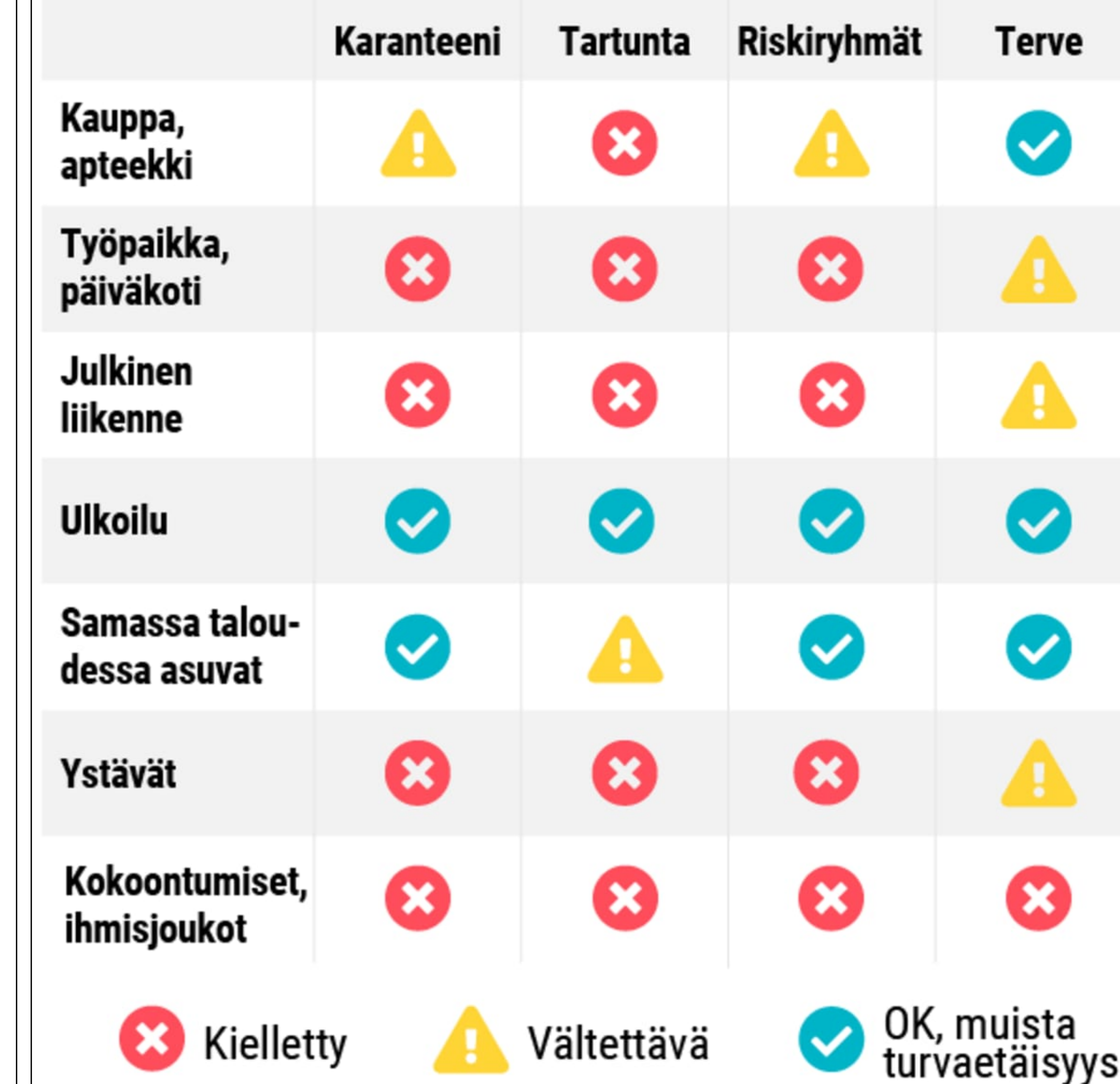

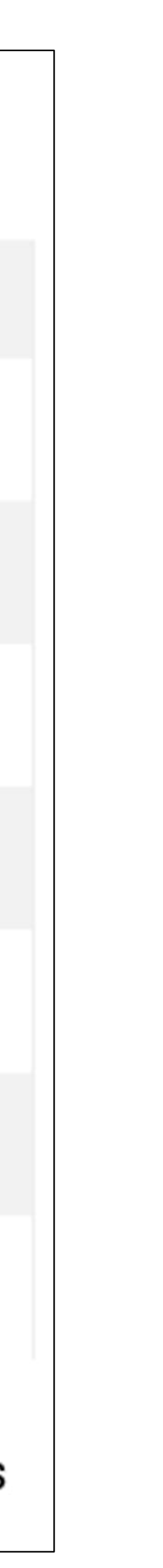

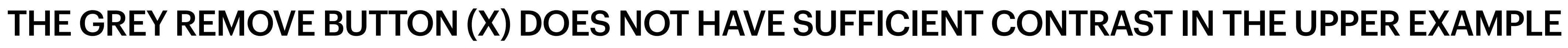

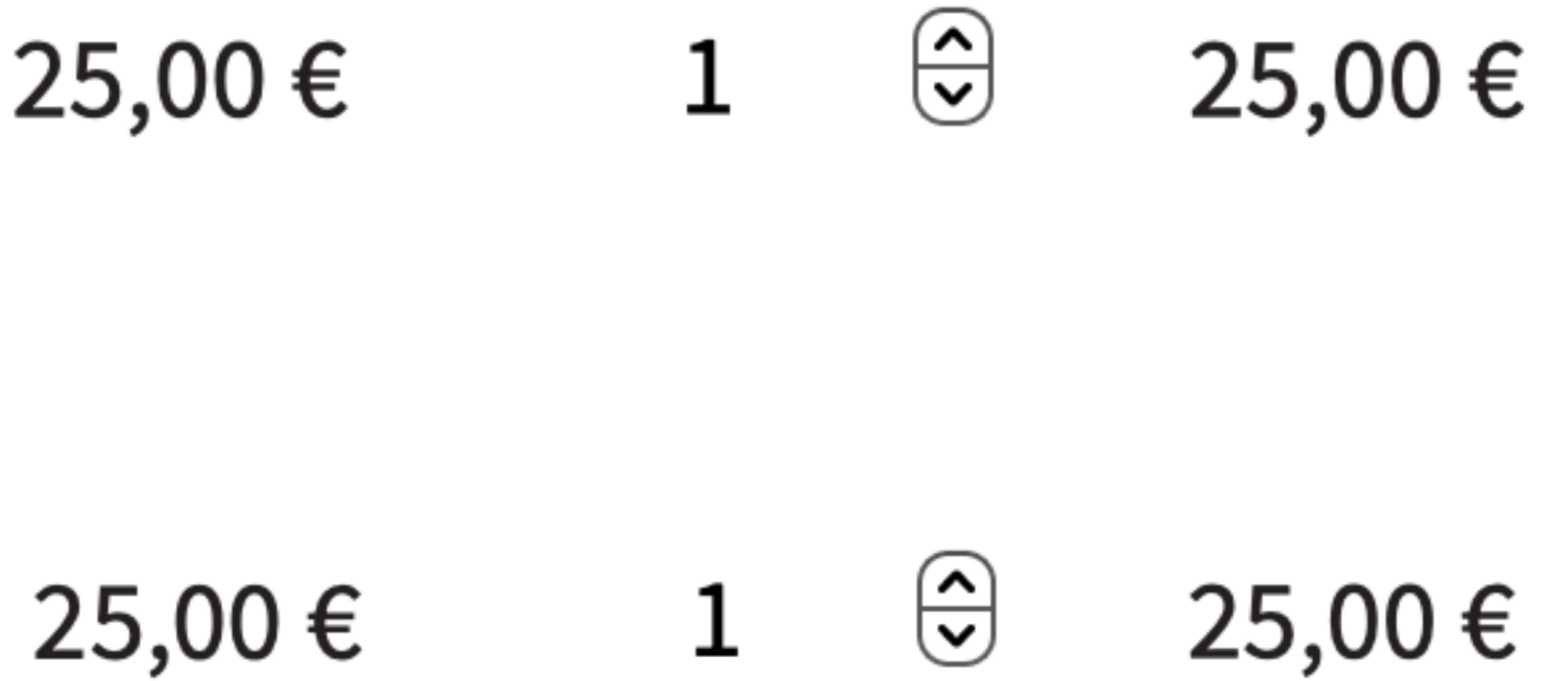

#### **CONTRAST RATIO BETWEEN IMPORTANT BUTTONS, ICONS ETC AND THE BACKGROUND ATE LEAST 3:1**

#### **Trivial Pursuit** lautapeli

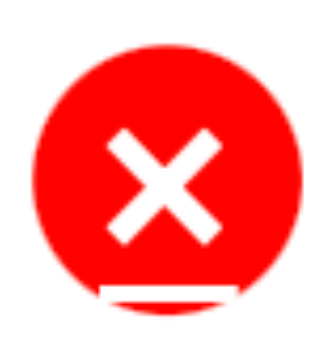

X

#### **Trivial Pursuit** lautapeli

### **NON-TEXT CONTRAST**
# **3. LINK PURPOSE**

### **USE LINK TEXTS THAT PROVIDE ENOUGH INFORMATION**

**Make sure the link text itself or the link text and its context provide enough information.** 

**What happens if I press this link that just says "Read more"?** 

**So if you decide to use "Read more" or "Click here" type of links make sure the context - text surrounding the link - provides enough information on the link purpose.**

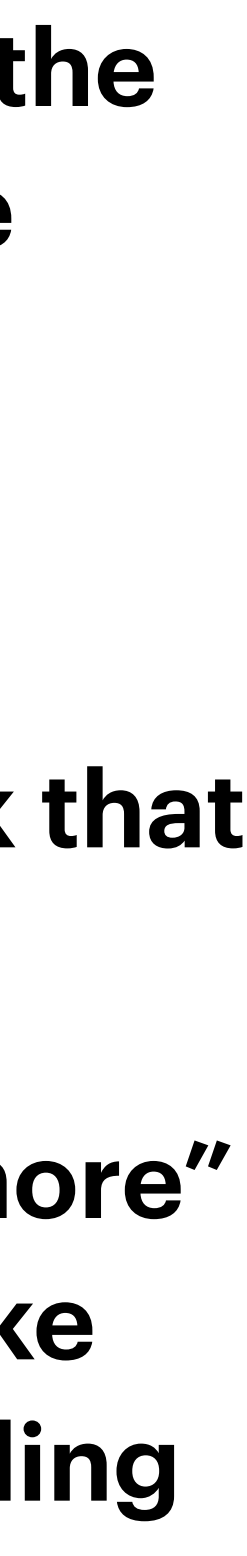

## **IT PAYS TO BE A LOYAL CUSTOMER**

Refuel at a cheaper rate and take advantage of the offers at **Teboil service stations.** 

 $\rightarrow$  Read more

## **TEBOIL PRIVATE CREDIT CARD**

Buy now and get an average of one month's interest-free payment time.

## $\rightarrow$  Read more

In this example the "Read more" links are ok since the heading and text before each link provides enough context.

## **TEBOIL LOYALTY CARD**

A free cash card entitling the cardholder to all customer benefits.

## $\rightarrow$  Read more

## **TEBOIL COMPANY CARD**

A refuelling and payment card

for companies which use passenger cars or vans.

## $\rightarrow$  Read more

# **4. MARK HEADINGS AS HEADINGS AND LISTS AS LISTS**

**SEMANTIC HTML**

**Add a descriptive heading at the beginning of each page.** 

## **Use sub-headings to give the text some structure.**

**Mark headings as headings - do not just make the font larger and bolder.**

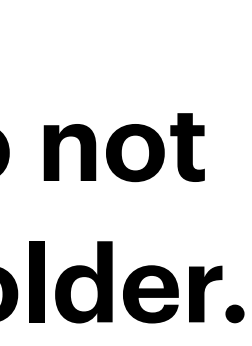

# **Users should be able to use hamburger menus using only keyboard - without a mouse or touch. HAMBURGER MENU I.E. NAVIGATION MENUS OFTEN USED IN MOBILE SITES**

- 
- 
- **For screen reader users the hamburger menu button must have an**
- **• accessible name e.g. <… aria-label="Menu">**
- **• role <button> OR <… role="button"…>**
- **• state <… aria-expanded="true/false">**

## **Screen reader will then read:**

**"Menu, collapsed, button"**

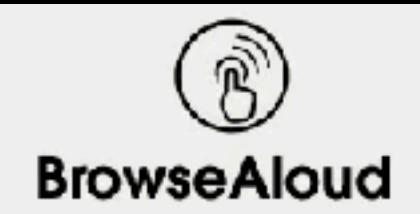

Log in

 $\equiv$  MENU

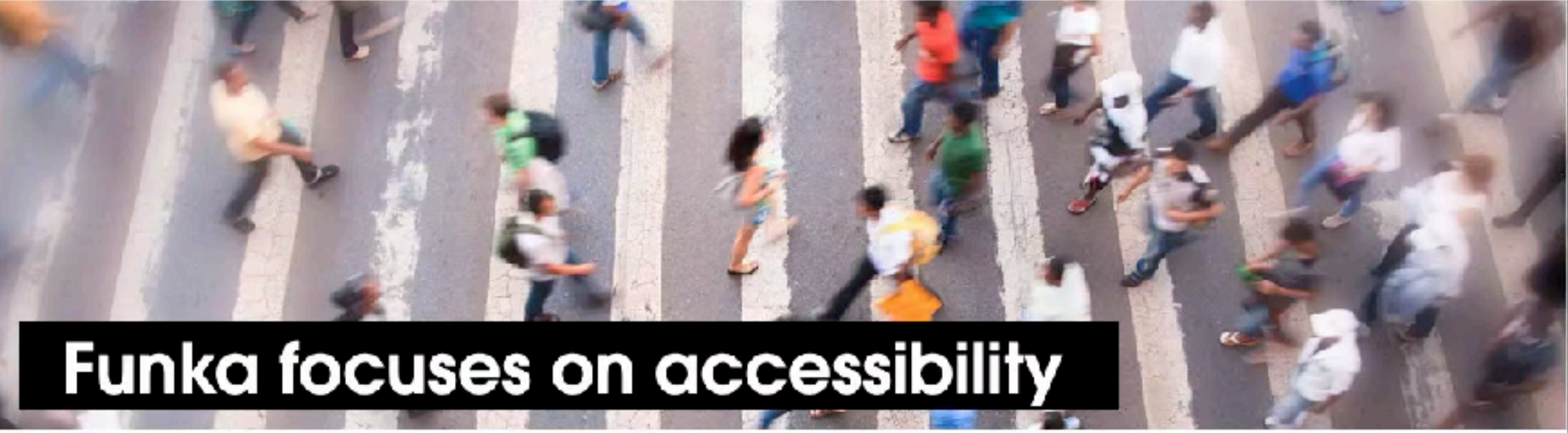

We analyse, develop and educate in accessibility. We provide support, recommendations and user testing. We contribute to standards and guidelines at national and international level. We are market leaders in accessibility. We like to say that we can make anything accessible ...

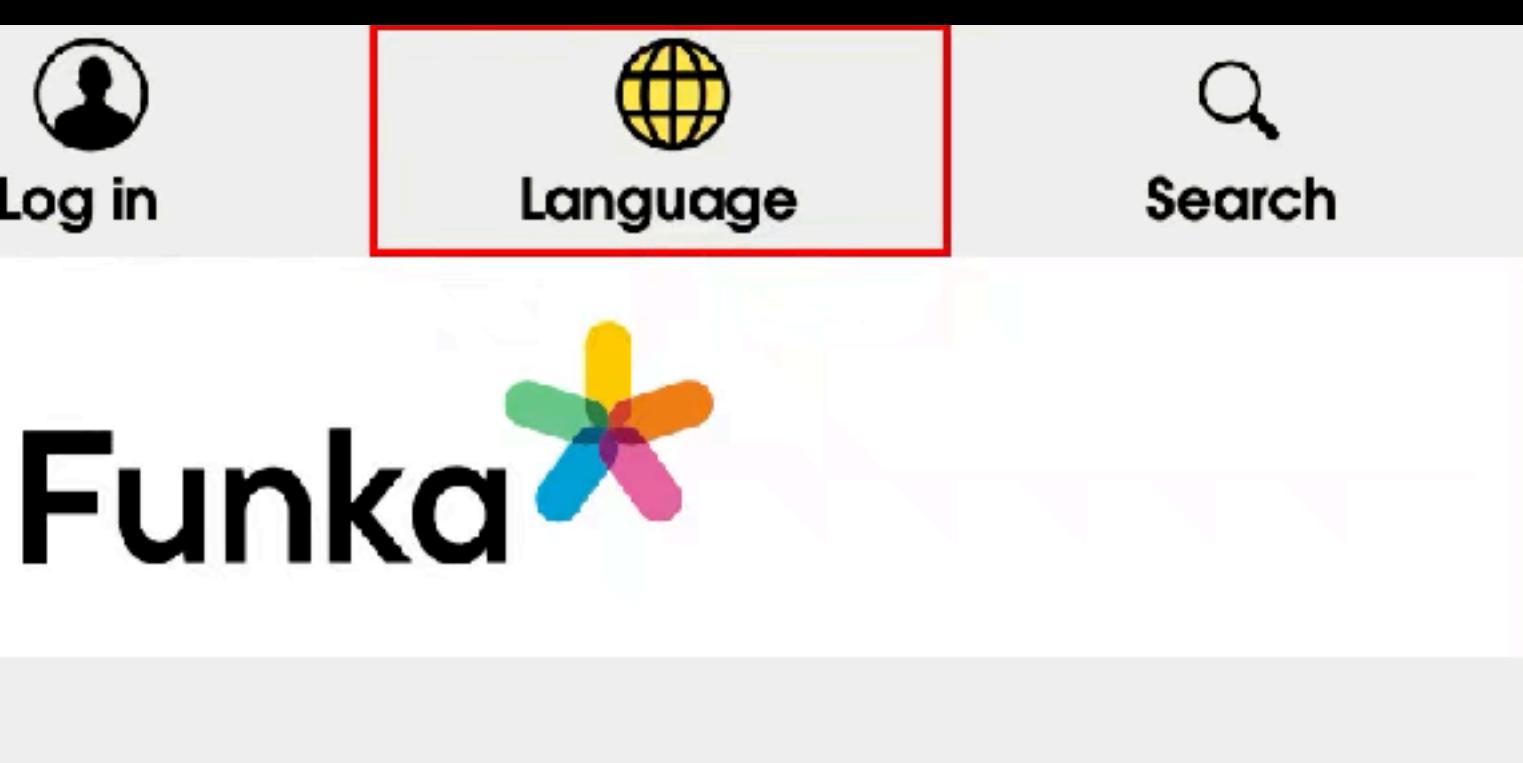

## **5. VIDEOS AND PODCASTS**

**MULTIMEDIA CONTENTS MUST BE ACCESSIBLE FOR EVERYONE - INCLUDING PEOPLE WITH HEARING DIFFICULTIES AND/OR POOR EYESIGHT**

**For videos:** 

- **•Captions (subtitles)**
- **•Audio description**

**For podcasts:** 

**• Text alternative**

### **WHAT IF YOU COULDN'T HEAR THE VIDEO OR PODCAST?**

# **VIDEOS AND PODCASTS WITH NO SOUND**

**are essential for understanding the contents.** 

- **Use closed captions (subtitles) for videos. All dialogue and other significant sounds that** 
	-
- **You can create closed captions easily using Youtube or an application: Subtitle Edit.**

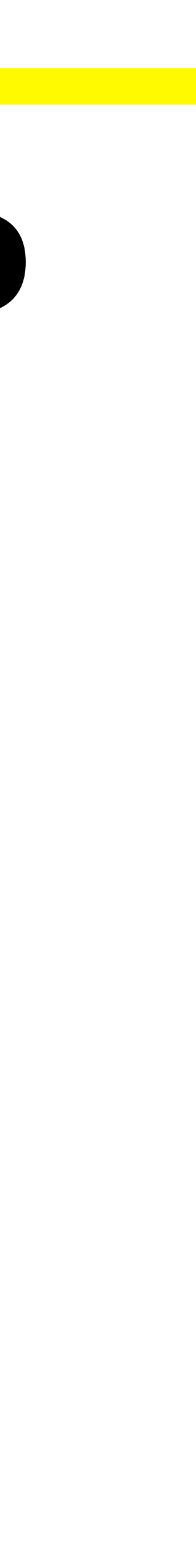

**Remember to use closed captions also in videos posted on social media.** 

### **WHAT IF YOU COULDN'T SEE THE VIDEO?**

# **AUDIO DESCRIPTION FOR VIDEOS**

**Audio description is a separate audio track where a person describes what is happening in the video.** 

**Typically there are two versions of the same video: one without audio description and one with audio description.** 

**This is not needed if the visual content on a video is not essential for understanding the contents Also so called "talking head" videos don't need audio description.** 

**If the video has written text included remember to give audio descriptions of these also i.e. speak the written content out loud.**

## MAIJA HIRVONEN, APULAISPROFESSORI (TENURE TRACK) (KUVAILUTULKKAUS) – IN FINNISH

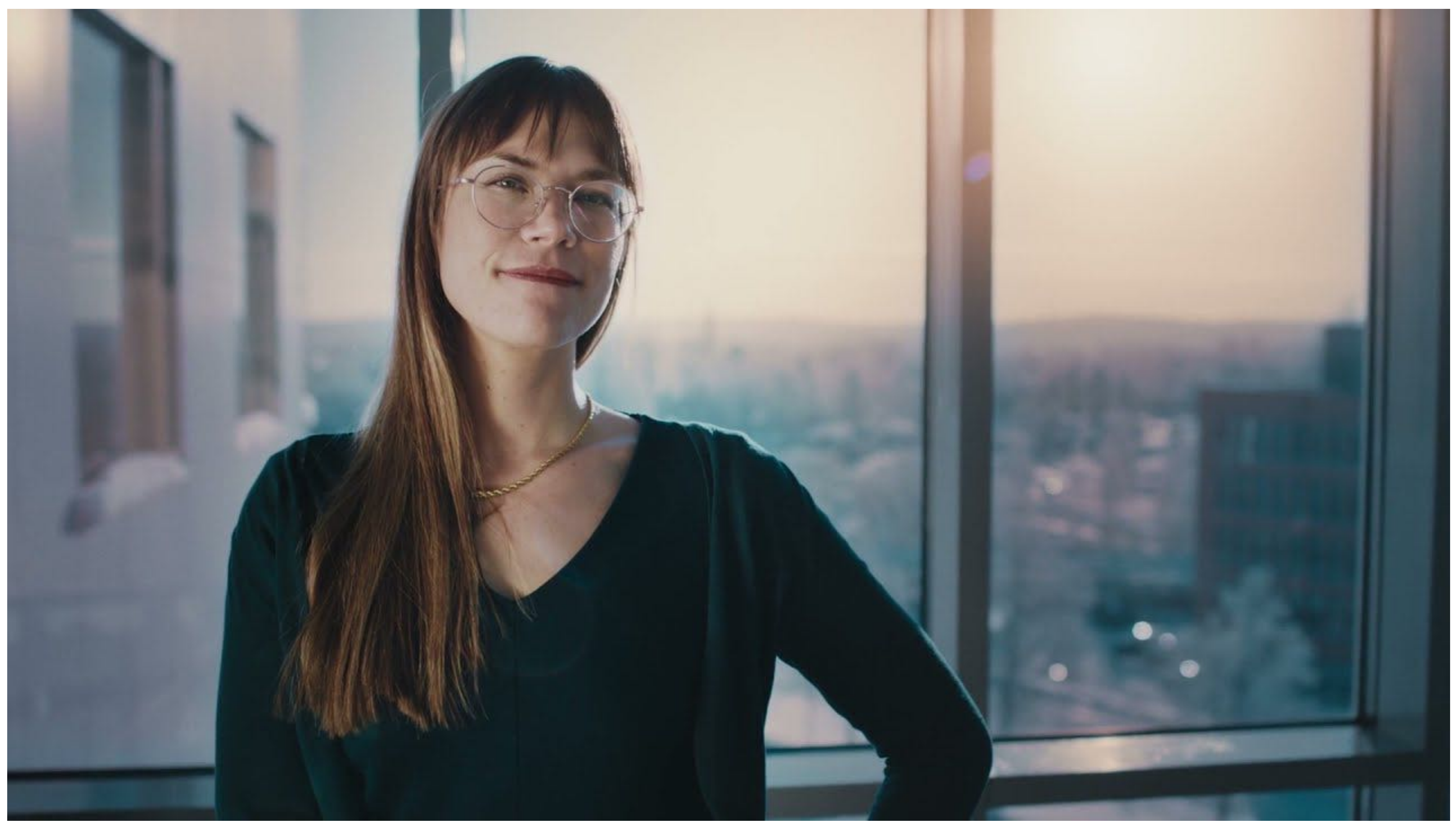

Source: https://www.youtube.com/watch?v=105GGf32v9k

## APPLE - ACCESSIBILITY - SADY (WITH AUDIO DESCRIPTIONS)

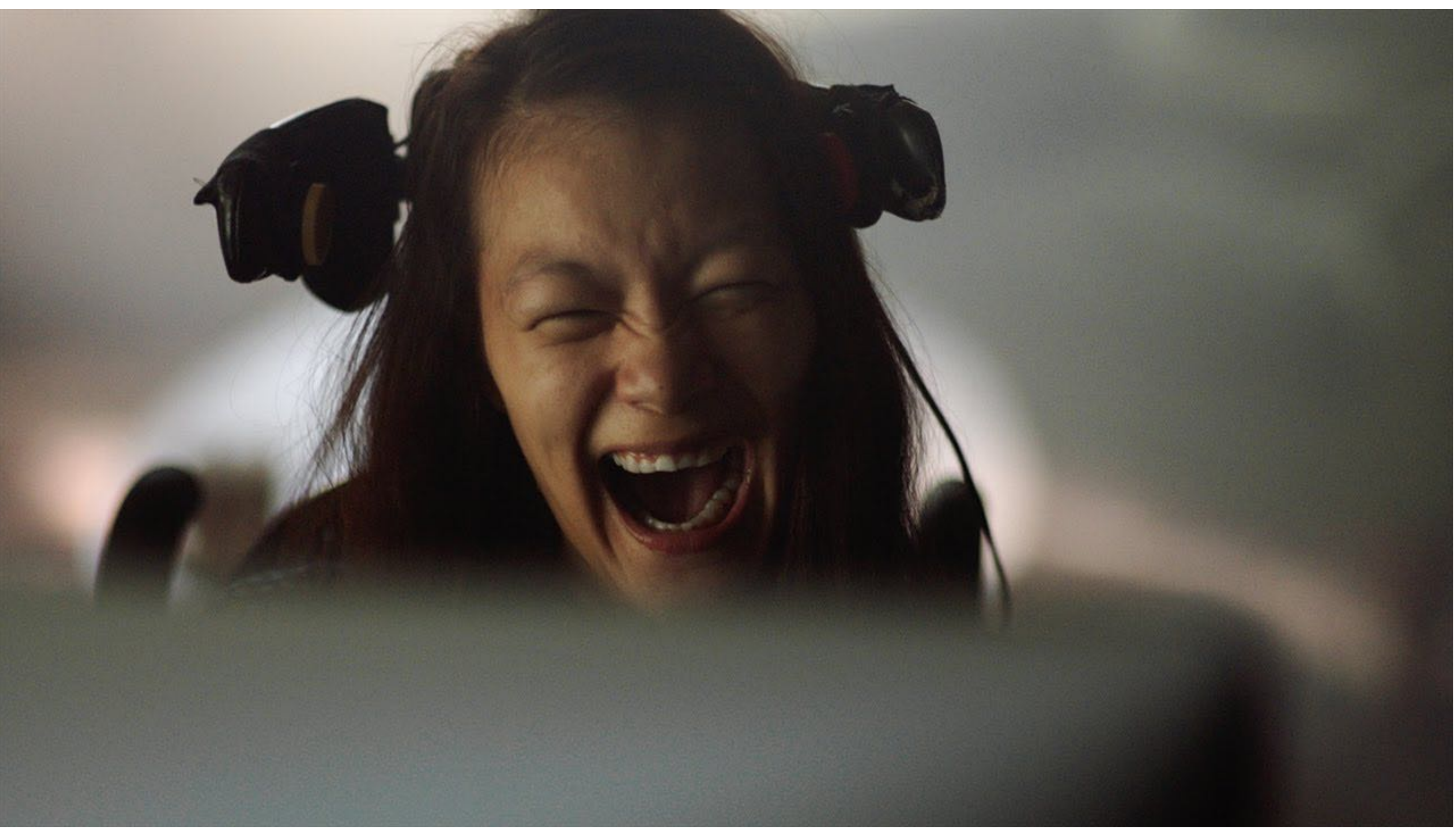

Srouce: https://www.youtube.com/watch?v=SL7YSqlEd8k

## **6. FLASHING, MOVING AND BLINKING CONTENT**

**MAKE SURE USERS CAN DISABLE THESE**

**Make sure users are able to stop any automatically moving and/or updating content.** 

**For example include a stop button for these:** 

- **• Videos that start automatically**
- **• Carousels that have automatically updating content**

**No flashing content that might trigger a seizure!** 

**Might be best to just not use any automatically moving and/or updating content.**

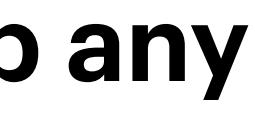

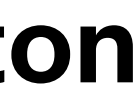

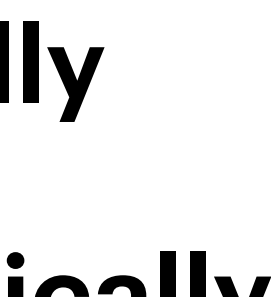

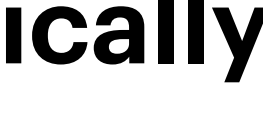

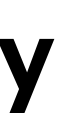

### VIDEOESIMERKKI: ITSESTÄÄN PÄIVITTYVÄÄ SISÄLTÖÄ ÅLANDSBANKENIN ETUSIVULLA

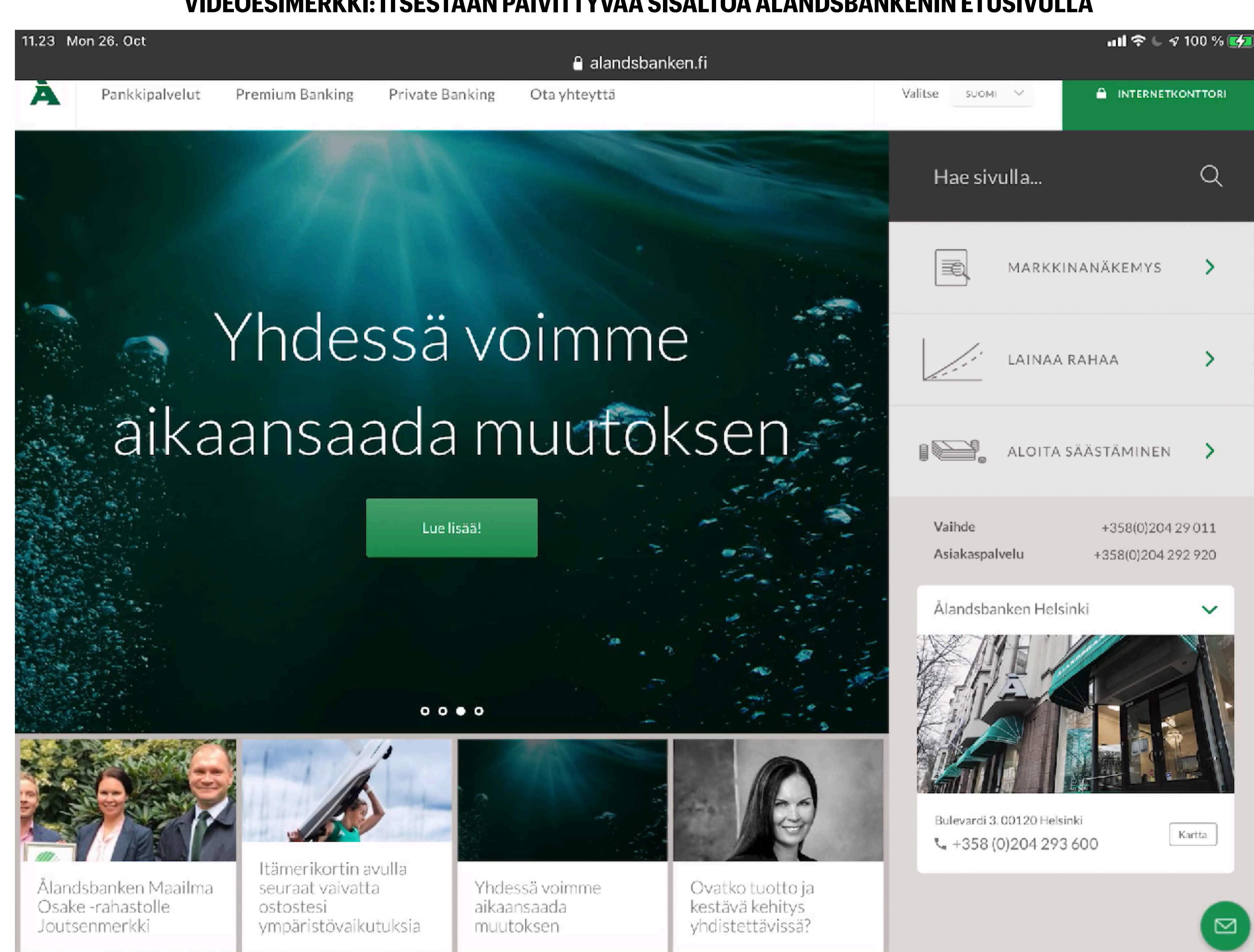

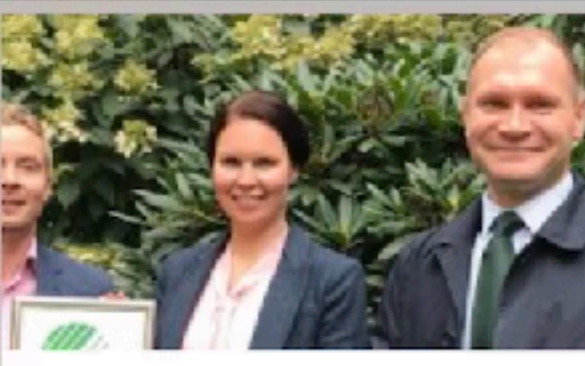

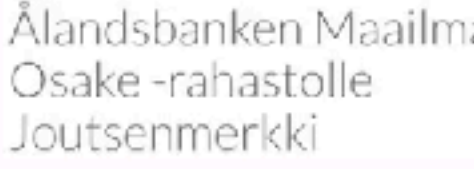

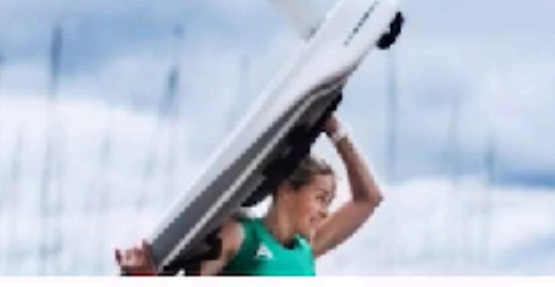

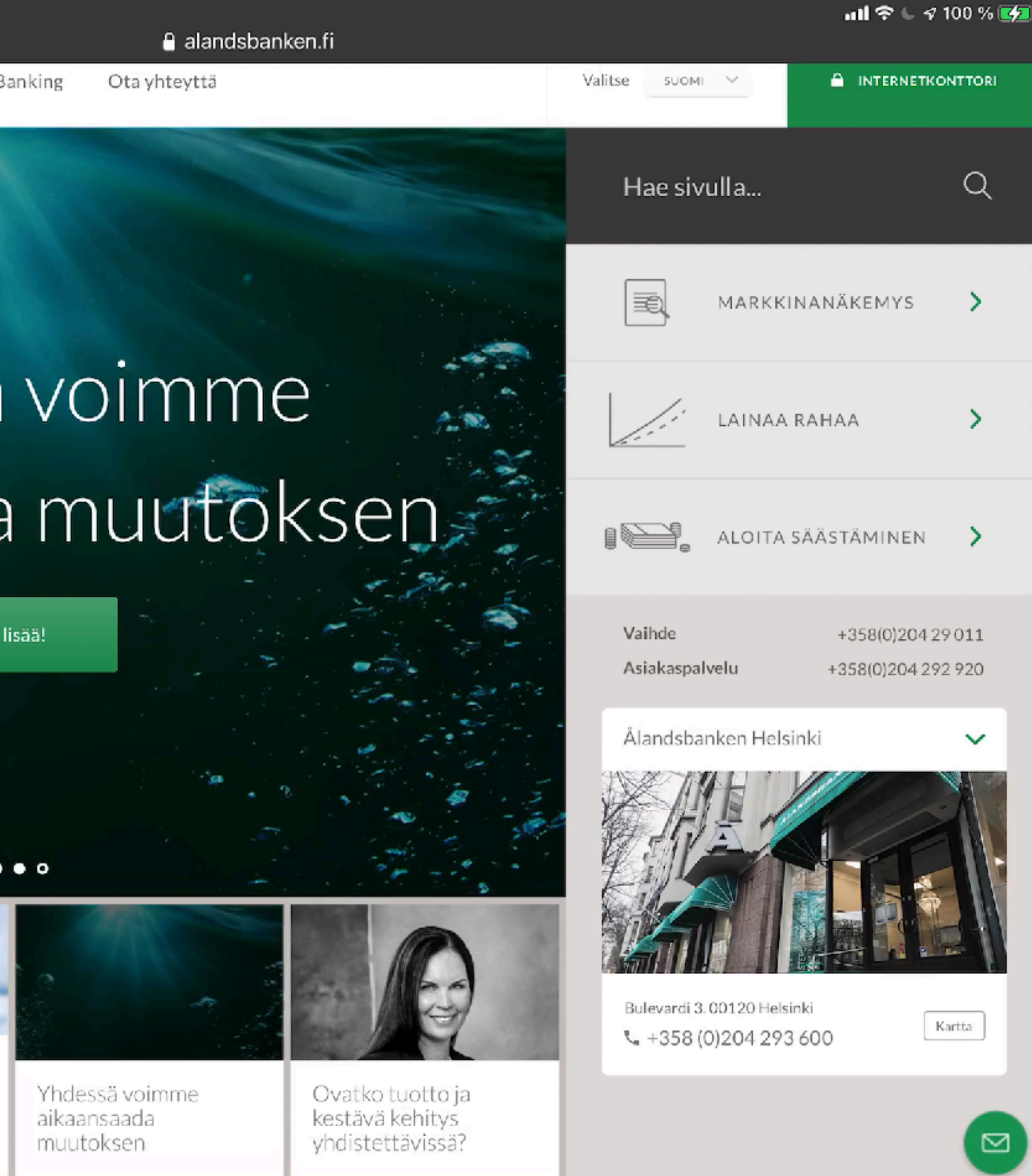

### Ålandsbankenin etusivu - https://www.alandsbanken.fi

## **7. DOWNLOADABLE DOCUMENTS**

**PDF, WORD, POWERPOINT, ….**

**Make sure documents meet the WCAG requirements.** 

**HTML (web page) vs. PDF document** 

**For content creators the easiest way to make WCAG compliant content is to present the content as a "normal" web page using HTML** 

**For users with disabilities content presented in a "normal" web site is almost always more accessible.**

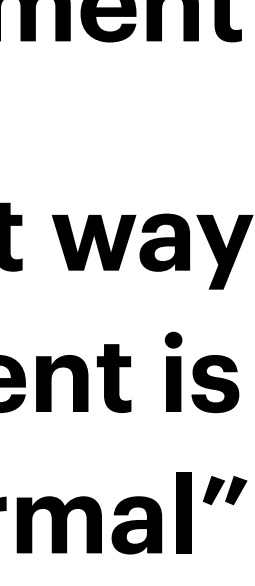

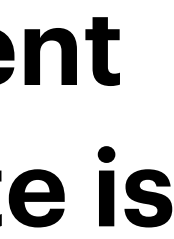

**Remember to add text alternatives for images** 

**Mark heading using the heading style - don't just increase font size** 

**Use a descriptive file name** 

**Remember to check that the reading order is meaningful in PowerPoint - (especially if you are not using PowerPoints own templates or you have made changes to the layout)** 

**Use the accessibility checker**

- 
- 
- 

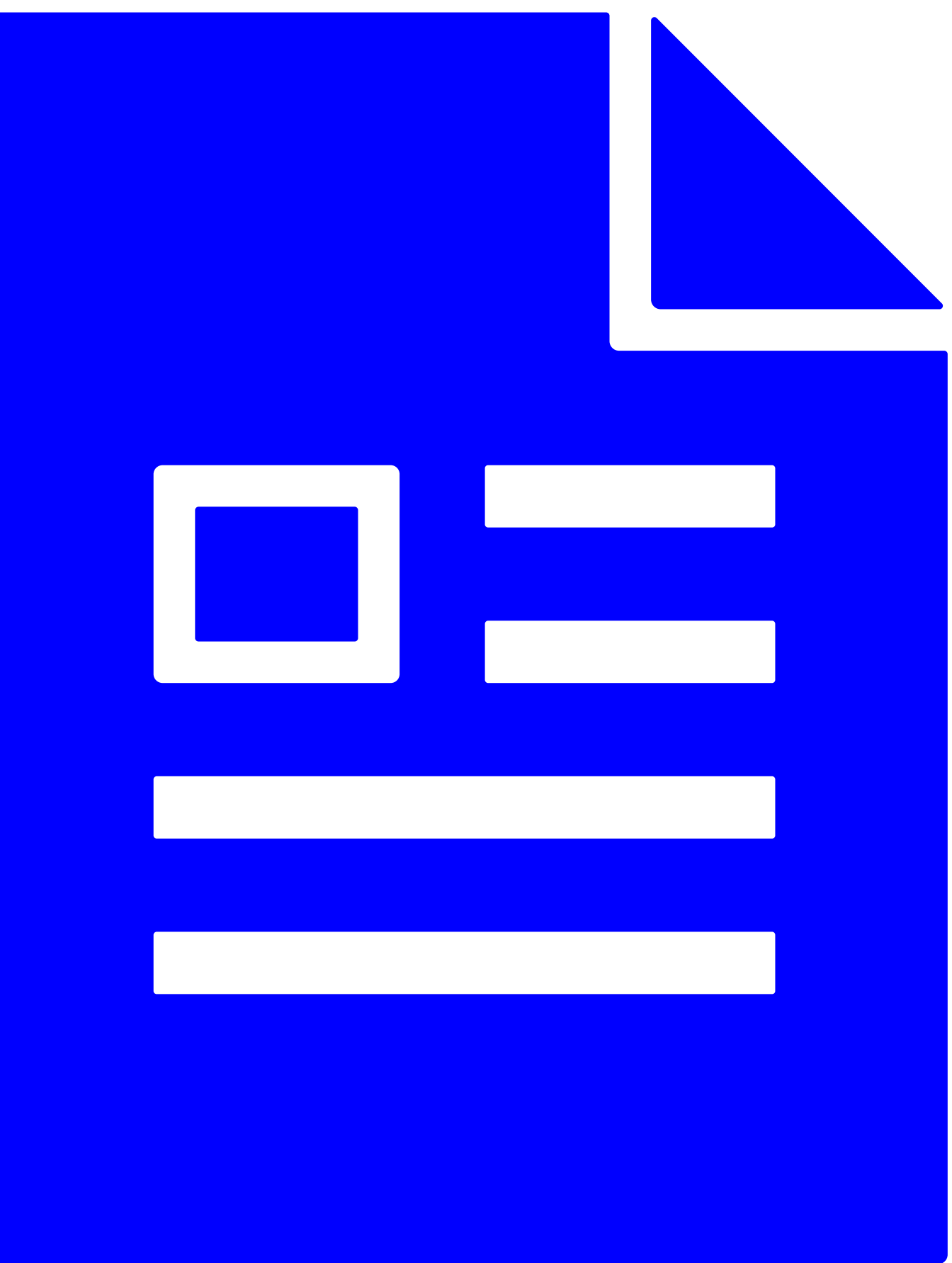

## **WORD AND POWERPOINT**

**HOW TO CREATE ACCESSIBLE WORD AND POIWERPOINT DOCUMENTS**

**Recommendation: Include all necessary in the e-mail message – not just in the attached file.**

## **E-MAILS**

**USING ATTACHED FILES**

**Restaurant opening hours** 

Dear customers.

See the attached file (PDF) for information about restaurant's opening hours.

**Katso liite** 

### **Restaurant opening hours**

Dear customer.

Due to Covid-19 our restaurant is closed from March 8 to March 28, 2021.

During this time the restaurant across the street serves take-out.

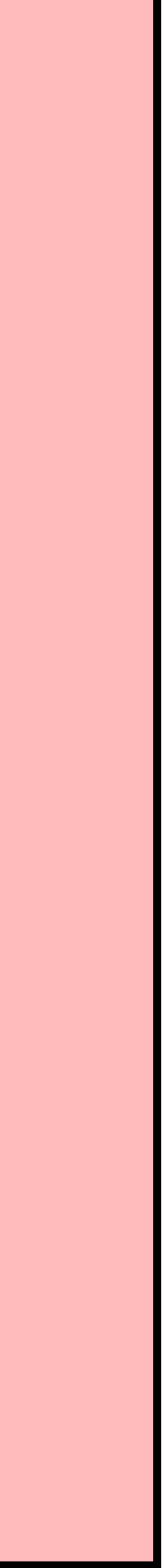

…

### **THERE ARE SEVERAL TUTORIALS AVAILABLE ONLINE**

## **MORE ABOUT DOCUMENTS AND ACCESSIBILITY**

**Information and tutorials about PDFs, Word and PowerPoint <https://webaim.org>**

**Make your Word documents accessible to people with disabilities**  https://support.microsoft.com/en-us/off[ice/make-your-word-documents-accessible-to-people-with](https://support.microsoft.com/en-us/office/make-your-word-documents-accessible-to-people-with-disabilities-d9bf3683-87ac-47ea-b91a-78dcacb3c66d)**[disabilities-d9bf3683-87ac-47ea-b91a-78dcacb3c66d](https://support.microsoft.com/en-us/office/make-your-word-documents-accessible-to-people-with-disabilities-d9bf3683-87ac-47ea-b91a-78dcacb3c66d)**

**Saavutettavat asiakirjat -verkkokoulutus eOppivassa: https://www.eoppiva.f[i/koulutukset/saavutettavat-asiakirjat-verkossa/.](https://www.eoppiva.fi/koulutukset/saavutettavat-asiakirjat-verkossa/)** 

**Ohjeita saavutettavien asiakirjojen tekemiseen: [https://www.saavutettavasti.](https://www.saavutettavasti.fi/saavutettavat-asiakirjat/)fi/saavutettavat-asiakirjat/**

# **8. KEYBOARD ONLY USE**

**SOME USERS USE ONLY A KEYBOARD TO NAVIGATE**

**Make sure all functionality is available using only a keyboard without a mouse or touch** 

**Links, buttons and form elements can be used with** 

**• Tab-key,** 

**• Arrow-keys and** 

**• Enter-key** 

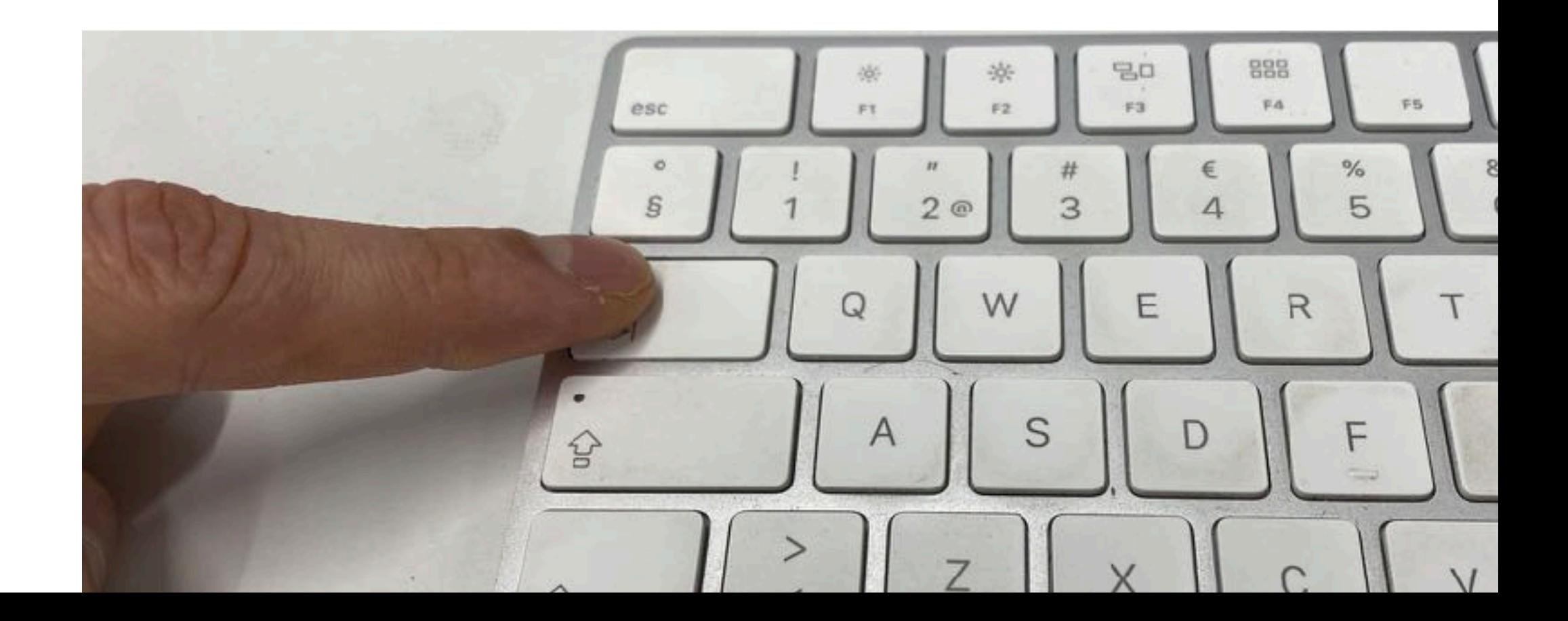

### VIDEOESIMERKKI: VERKKOSIVUN SELAAMINEN NÄPPÄIMISTÖLLÄ

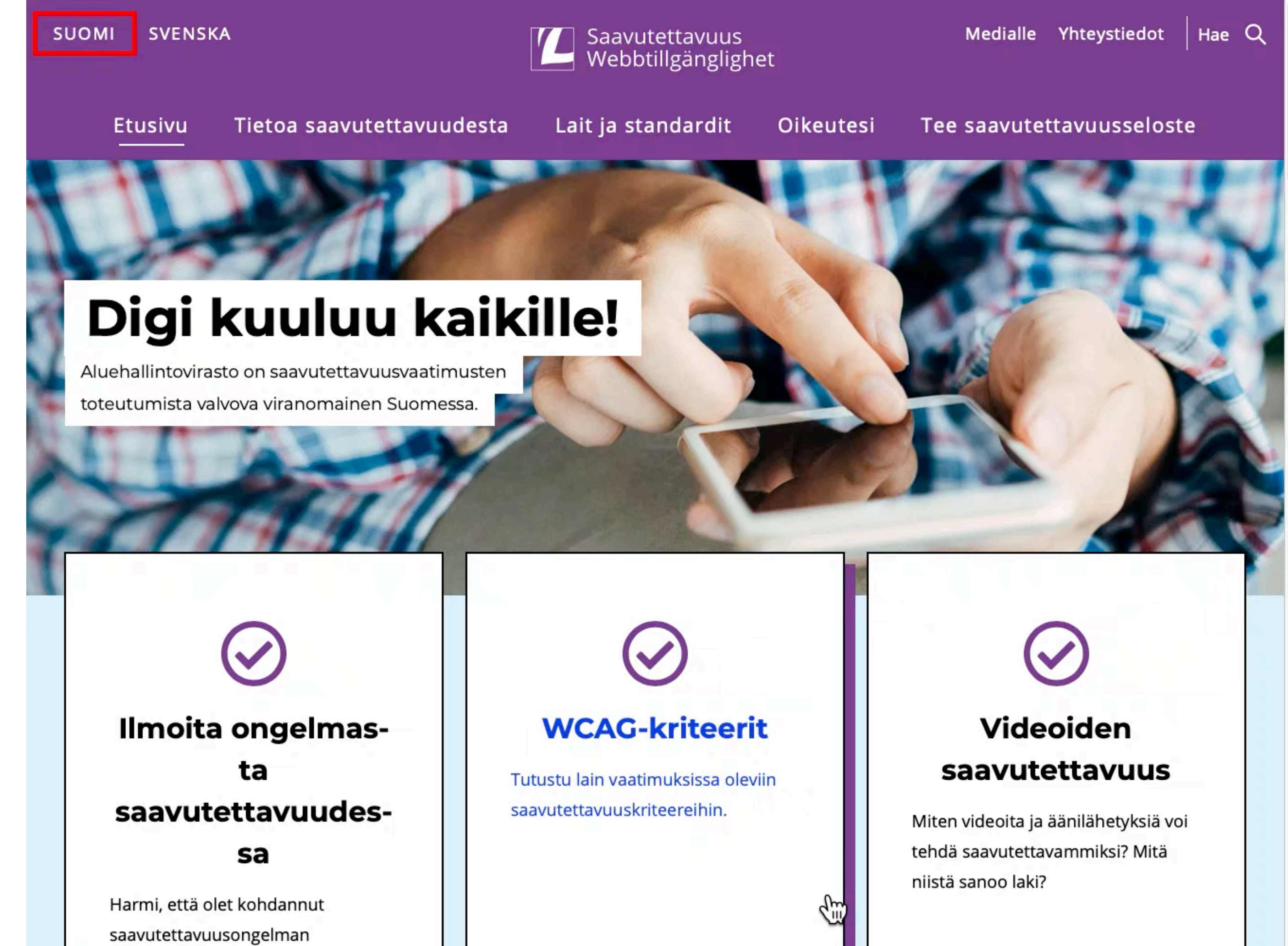

### VIDEOESIMERKKI: TOIMITUSOSOITTEEN TÄYTTÖ KÄYTTÄEN PELKKÄÄ NÄPPÄIMISTÖÄ TOKMANNIN VERKKOKAUPASSA

![](_page_54_Picture_1.jpeg)

![](_page_54_Picture_3.jpeg)

Arvioitu loppusumma 48,90€

### Toimitusosoite

Sähköpostiosoite \*

osoite@osoite.fi

Voit luoda tilin kassan jälkeen.

![](_page_54_Picture_28.jpeg)

## **9. RESPONSIVE**

**REFLOW**

### **MAKE SURE:**

- **• All content is available with a mobile phone in portrait without the need to scroll the page left or right.** 
	- **• This enables users to zoom websites up to 400% when using a computer - desktop or laptop.**
- **• All content is available in both portrait and landscape orientation.**

![](_page_55_Figure_6.jpeg)

![](_page_55_Figure_7.jpeg)

![](_page_55_Figure_8.jpeg)

### **VIDEO EXAMPLE - USING MOBILE PHONE** TO SCROLL A WEB PAGE

![](_page_56_Picture_1.jpeg)

### Ilmoita ongelmasta saavutettavuudessa

tällä lomakkeella.

 $\mathbf{d} \mathbf{d} \in \mathbf{C}$ 

A saavutettavuusvaatimukset.fi

- 
- 
- toteutumista valvova viranomainen

- Harmi, että olet kohdannut
- saavutettavuusongelman
- verkkosivulla. Voit ilmoittaa siitä
	-

![](_page_57_Picture_0.jpeg)

### Tiede

![](_page_57_Picture_2.jpeg)

### Jopa yli puolet juoksijoista on sairaspedillä vuosittain – juoksuvammojen juurisyy on silti hämärän peitossa

 $3.5.$ **JUOKSU** 

![](_page_57_Picture_5.jpeg)

### Keittiössä ärsyttävä, ulkona uskomaton matkantekijä: päihittääkseen banaanikärpäsen ihmisen pitäisi juosta yhtä soittoa pohjoisnavalta päiväntasaajalle

HYÖNTEISET 28.4.

![](_page_57_Picture_8.jpeg)

### Katso uusin Yle Mix: Koirankakkaakin pahempi kasvomaski

YLE MIX  $28.4.$ 

![](_page_57_Picture_11.jpeg)

### Kuluttajien luottamus talouteen vahvinta kolmeen vuoteen lainaa aikoo ottaa useampi kuin koskaan mittaushistoriassa

27.4. **KULUTTAJABAROMETRIT** 

### Ikkunan avaaminen voi pelastaa tartunnalta, koronavirus saattaa levitä luultua enemmän ilmateitse - katso, miten virus tarttuu kotona ja bussissa

**KORONAVIRUS** 27.4.

### Pääuutiset

![](_page_57_Picture_23.jpeg)

Korkeakoulujen todistusvalinnan hitaus harmittaa hakijoita – katso, milloin yliopistojen kilpailtujen alojen valinnat valmistuvat

Yliopistoihin hakevat pänttäävät taas pääsykokeisi Avaikka valtaosa valitaan todistuksilla. Selvitimme, milloin todistusvalinnat valmistuvat aloilla, joissa opiskelupaikan saaminen on vaikeinta. Tieto voi tulla vain päivää ennen pääsykoetta.

PÄÄSYKOKEET 7:50

![](_page_57_Picture_27.jpeg)

![](_page_57_Picture_28.jpeg)

 $\square$  11

![](_page_57_Picture_29.jpeg)

## **10. FORMS**

### **MAKE SURE EVERYBODY IS ABLE TO FILL OUT FORMS**

**Form elements (input fields, buttons, checkboxes etc) must be accessible** 

**Give good instructions for filling the form.** 

**Forms can be filled using only keyboard - no mouse or touch.** 

**Users must be informed if any errors occur while sending the form** 

**Help users to recover from the error by giving suggestions for correcting the error.**

![](_page_58_Figure_8.jpeg)

![](_page_58_Figure_9.jpeg)

![](_page_58_Figure_10.jpeg)

### **EXAMPLES OF ERROR IDENTIFICATIONS AND CORRECTION SUGGESTIONS**

## **Toimitusosoite**

Sähköpostiosoite

12341234

Syötä toimiva sähköpostiosoite (esim. matti.meikalainen@osoite.fi).

# **ERRORS WHEN SENDING A FORM**

?.

**Error suggestion for every error:** 

**"Fill in a proper email address (for example [john.doe@address.com"](mailto:john.doe@address.com)**

Puhelinnumero

qwer

Syötä kelvollinen numero tähän kenttään.

![](_page_59_Figure_11.jpeg)

![](_page_59_Picture_12.jpeg)

### **EXAMPLE: HOW TO CREATE A SIMPLE INPUT FIELD ACCESSIBLE**

## **FORMS AND HTML**

<label for="1234">Street address</label> <input id="1234" type="text" required autocomplete="address-line1">

**HTML and other markup languages and technologies may offer multiple ways to ensure that the form is made accessible. This is just one way of doing things.**

**Street address \*:**

### **CONTRAST RATIO BETWEEN EACH INPUT FIELD AND THE BACKGROUND HAS TO BE AT LEAST 3:1**

## Laskutustiedot

### Etunimi \*

Sukunimi\*

Yrityksen nimi (valinnainen)

![](_page_61_Figure_6.jpeg)

## **CONTRAST**

## **11. IDENTIFY THE LANGUAGE AND PAGES TITLE**

**Identify the language of each page in a manner that can be "programmatically determined** 

**In HTML: <html lang="en"…>** 

- 
- **Identify the language of each passage or phrase that are not written in the same language as the** 
	-

- 
- 

**rest of the page except for proper names and technical terms.** 

**For example: In English På Svenska <a … lang="en/sv">** 

**Give each page a descriptive name in the <head> section using a <title> element.** 

**Example: <title>Webpage name - Website name</title>**

![](_page_62_Picture_7.jpeg)

**FOR EXAMPLE SWIPING AND TWO -FINGER PINCH**

# **12. MULTIPOINT AND PATH-BASED GESTURES**

**All functionality that uses multipoint or path-based gestures for operation can be based gesture is essential.** 

- **operated with a single pointer without a path-based gesture, unless a multipoint or path-**
- **This means that all functionality is available through for example a single button instead of**

**relying only on swipe or two finger gestures.** 

### **EXAMPLES**

- **• Photo carousels: make sure that swiping is not the only way to change the photo.**
- **• Maps: make sure users can zoom in and out using +/- buttons.**

HTTPS://WWW.W3.ORG/WAI/TUTORIALS/CAROUSELS/ WORKING-EXAMPLE/

![](_page_64_Picture_2.jpeg)

![](_page_64_Picture_6.jpeg)

## **CAROUSEL**

# **SELKEÄ JA YMMÄRRETTÄVÄ KIELI**

## **ONKO TÄMÄSELKEÄSTI JA "SAAVUTETTAVASTI" ILMAISTU? VERKOSTA LÖYDETTYÄ**

**Kela maksaa suoraan koulutuksen järjestäjälle sen osan koulumatkatuesta, joka on myönnetty koulukuljetuksen perusteella. Koulutuksen järjestäjälle korvataan koulukuljetuksesta aiheutuneet kustannukset, joista on vähennetty kuukausittainen matkaosuutenne 43 euroa. Koulutuksen järjestäjälle suoraan maksettava osuus on koulumatkatukeanne.**

### **KEHITYSVAMMALIITON SELKOKESKUKSEN VERISO SAMASTA OHEJISTUKSESTA**

# **SELKOKESKUKSEN VERSIO**

**Kun käytät koulukuljetusta, Kela maksaa koulumatkatuen suoraan koulutuksen järjestäjälle.** 

**Koulukuljetus maksaa sinulle itsellesi enintään 43 euroa kuukaudessa.**

# WHAT IS ACCESSIBILITY?

**Accessibility - WCAG** 

Usability - Effective, efficient and pleasant to use **Understandable and clear content** 

## **SOSIAALINEN MEDIA**

**https://papunet.net/saavutettavuus/sosiaalisen-median-saavutettavuus**

![](_page_69_Picture_2.jpeg)

**Saavutettavuusvaatimukset koskevat myös sosiaalisessa mediassa julkaistavia sisältöjä.** 

**Muista siis:** 

- **•Tekstivastineet kuville**
- **•Älä esitä tekstiä pelkästään kuvana**
- **•Teksitykset videoille**
- **•Kuvailutulkkaus videoille**
- **•Aihetunnisteiden eli #hashtagien käyttö**

![](_page_70_Picture_9.jpeg)

# facebook

# **Exploration**

# Instagram

![](_page_70_Picture_13.jpeg)

![](_page_70_Picture_14.jpeg)

![](_page_70_Picture_15.jpeg)

## **SOSIAALINEN MEDIA**

### **SAAVUTETTAVUUSVAATIMUKSET SOMESSA**

**Kuvaa lyhyesti (alle 125 merkkiä), mitä kuvassa näkyy.** 

**Jos kuvassa on paljon sisältöä, kirjoita kuvan sisältö auki itse julkaisuun tekstinä.** 

**Tekstivastinetta ei tarvita, jos kuva on puhtaasti koristeellinen eikä se sisällä mitään olennaista julkaisun ymmärtämisen kannalta.**

![](_page_71_Picture_73.jpeg)

### Lisäasetukset Kommentit Poista kommentit käytöstä Voit myöhemmin muuttaa siirtymällä julkaisusi yläosan ···-valikkoon. **Asetukset** Jaa julkaisusi Facebookissa Jaa kuva- ja videojulkaisusi automaattisesti Facebookiin. Facebook-kohderyhmä Vain mi... > Esteettömyys Kirjoita vaihtoehtoinen teksti Vaihtoehtoinen teksti kuvailee kuviasi näkörajoitteisille ihmisille. Se voidaan luoda kuvillesi automaattisesti, tai voit itse kirjoittaa

oman tekstisi.

![](_page_71_Picture_7.jpeg)

# **TEKSTIVASTINEET**

**LISÄÄ KUVILLE VAIHTOEHTOINEN TEKSTI**
#### anperä

#### 19-infokeskus

#### lace

ää

#### oluit

elsingin Kettukuja 4

#### h kuningas

linja 17 taloyhtiön den ja osakkaiden...

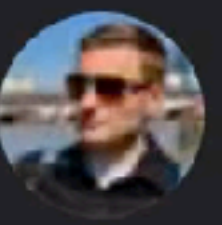

Tapio Haanperä

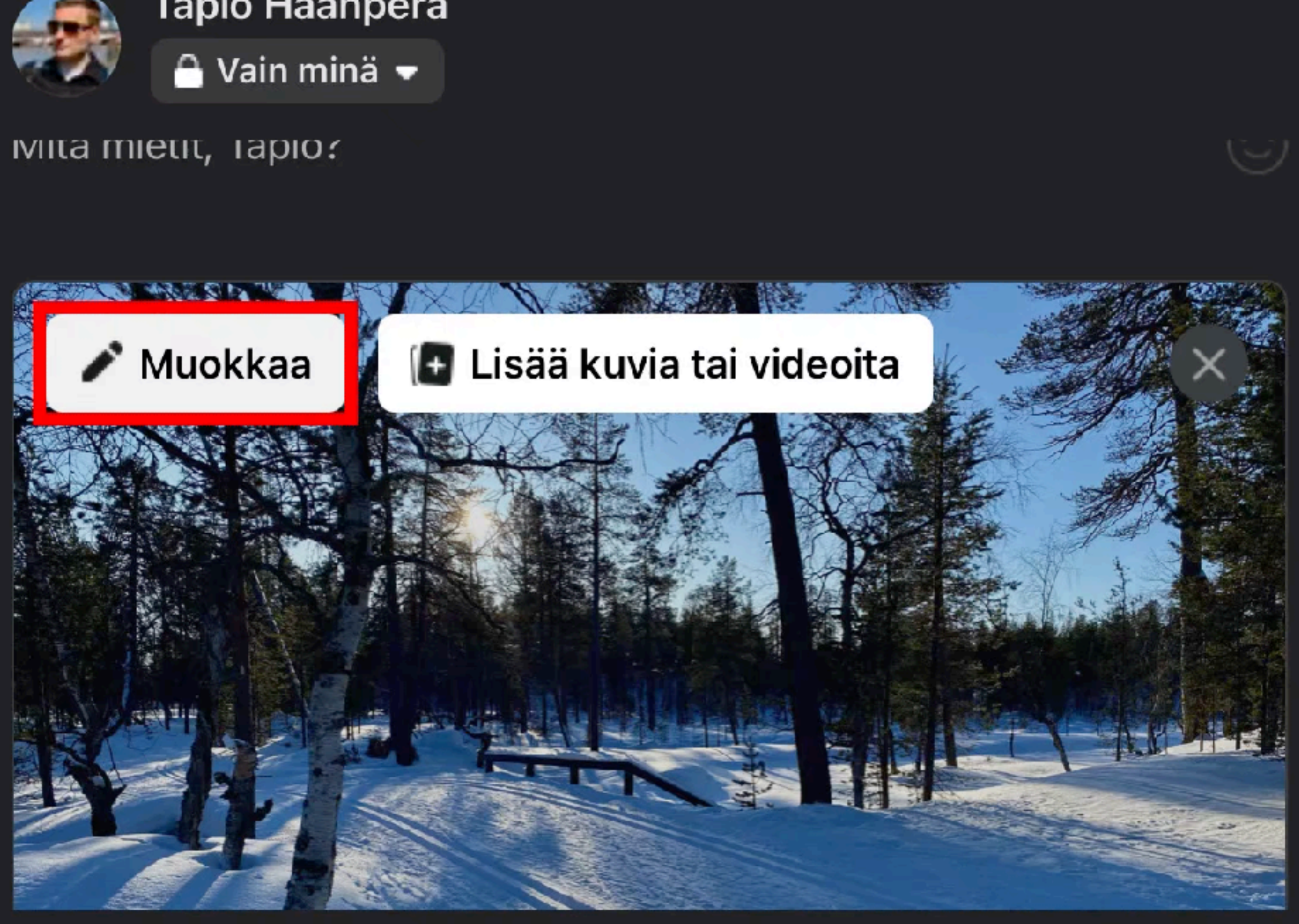

#### Lisää julkaisuun

## Luo julkaisu

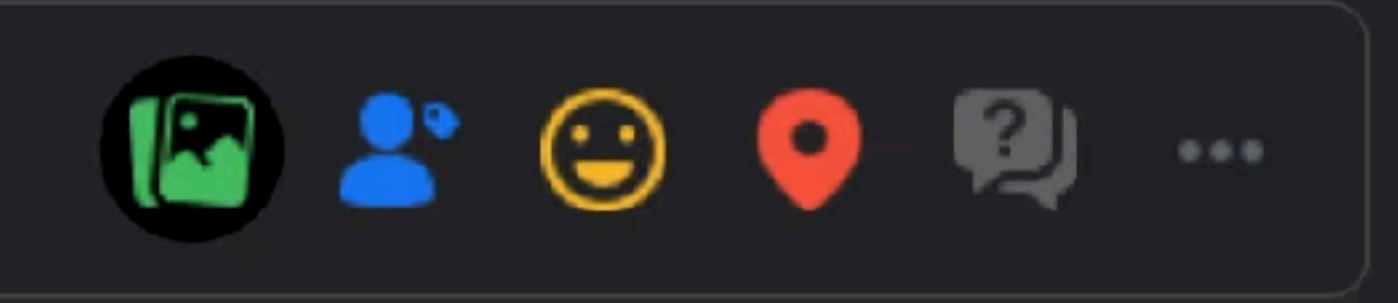

Ř

#### **Julkaise**

#### Sponsoroitu

 $\times$ 

## <sup>466</sup> TIDAL

TIDAL MOA Streaming

Experience new depth with Master Quality.

#### Get Tio For 30 tidal.co

### Kaveripyynnöt

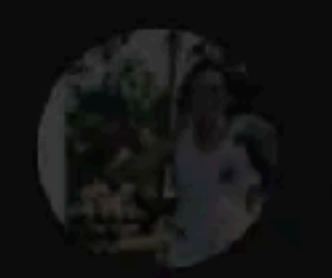

Seppo Markk

#### Vahvista

### Yhteystiedot

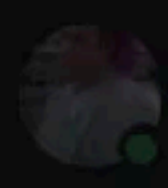

Miika Mykkänen

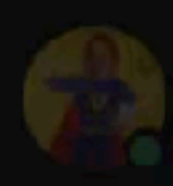

Samuli Ylianttila

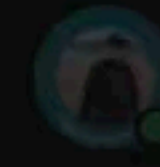

Mikko Koljonen

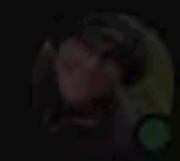

Marjo Timonen

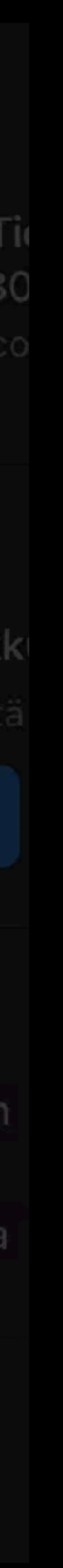

#### **Etusivu**

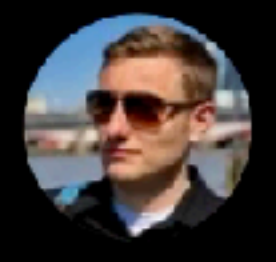

 $\blacktriangle$ 

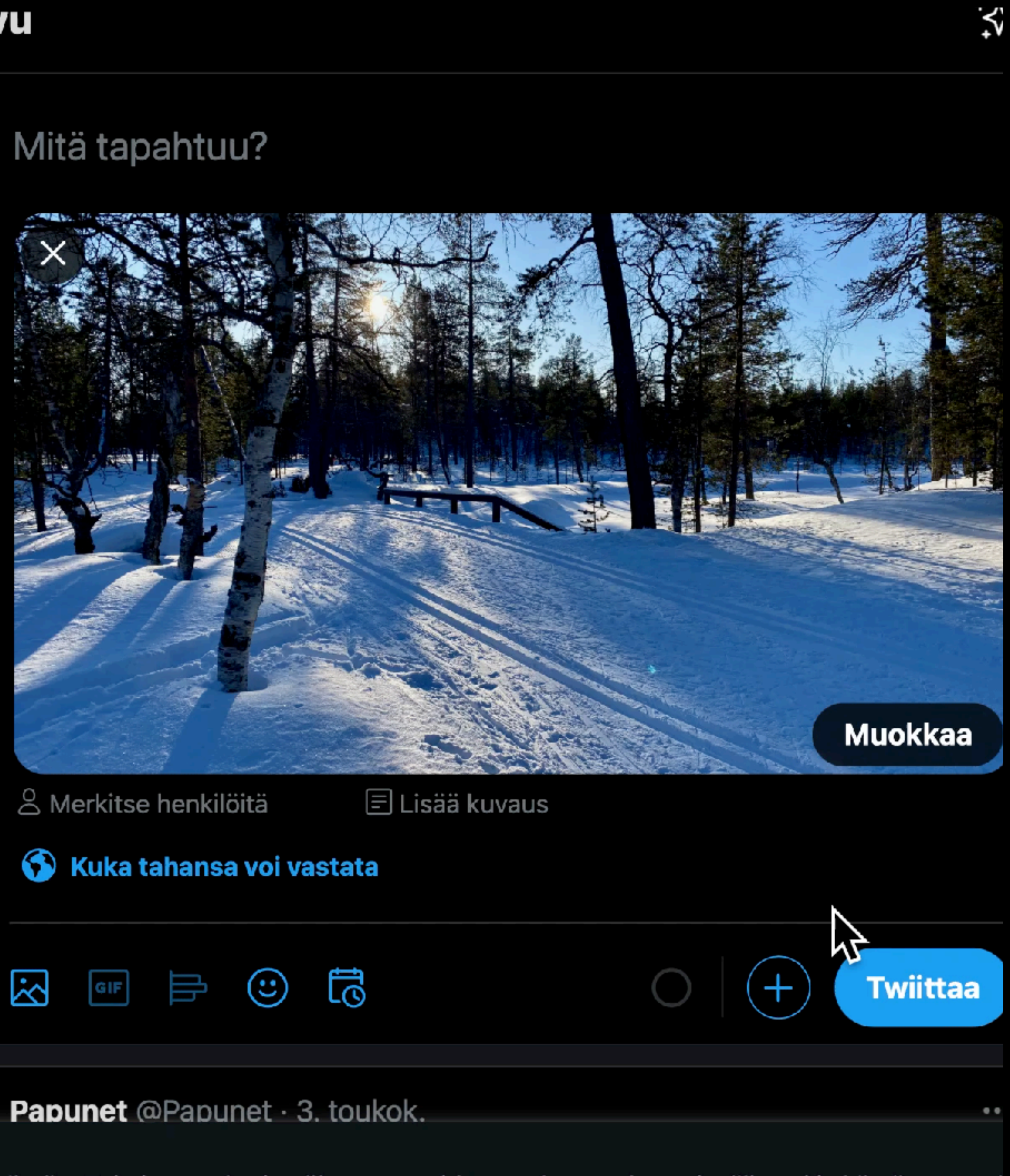

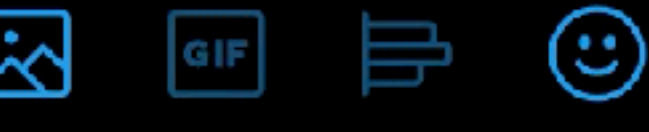

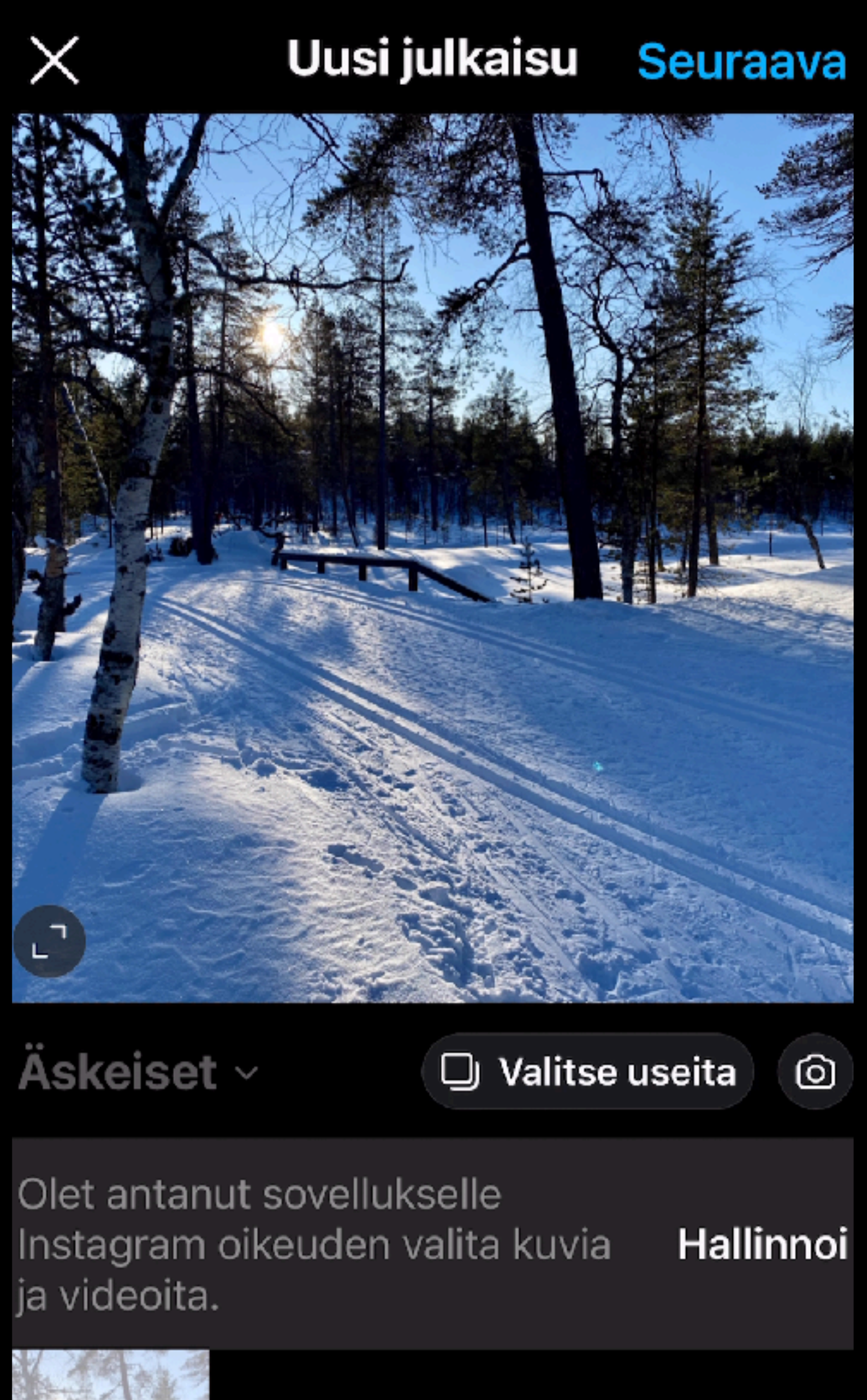

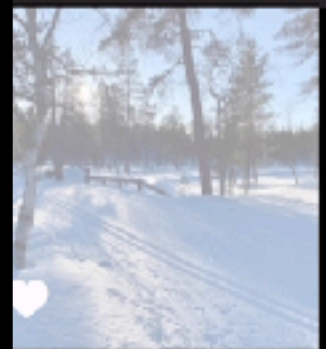

#### JULKAISU TARINA REEI

**Kirjoita kuvissa oleva teksti myös itse julkaisuun.** 

**Jos kuvassa oleva teksti on puhtaasti koristeellista eikä sisällä mitään olennaista, sitä ei tarvitse kirjoittaa auki.** 

**Jos sosiaalisen median (esimerkiksi Twitter) merkkimäärä ei riitä kuvassa olevan sisällön kirjoittamiseen, laita julkaisuun linkki, josta pääsee lukemaan sen tekstinä.**

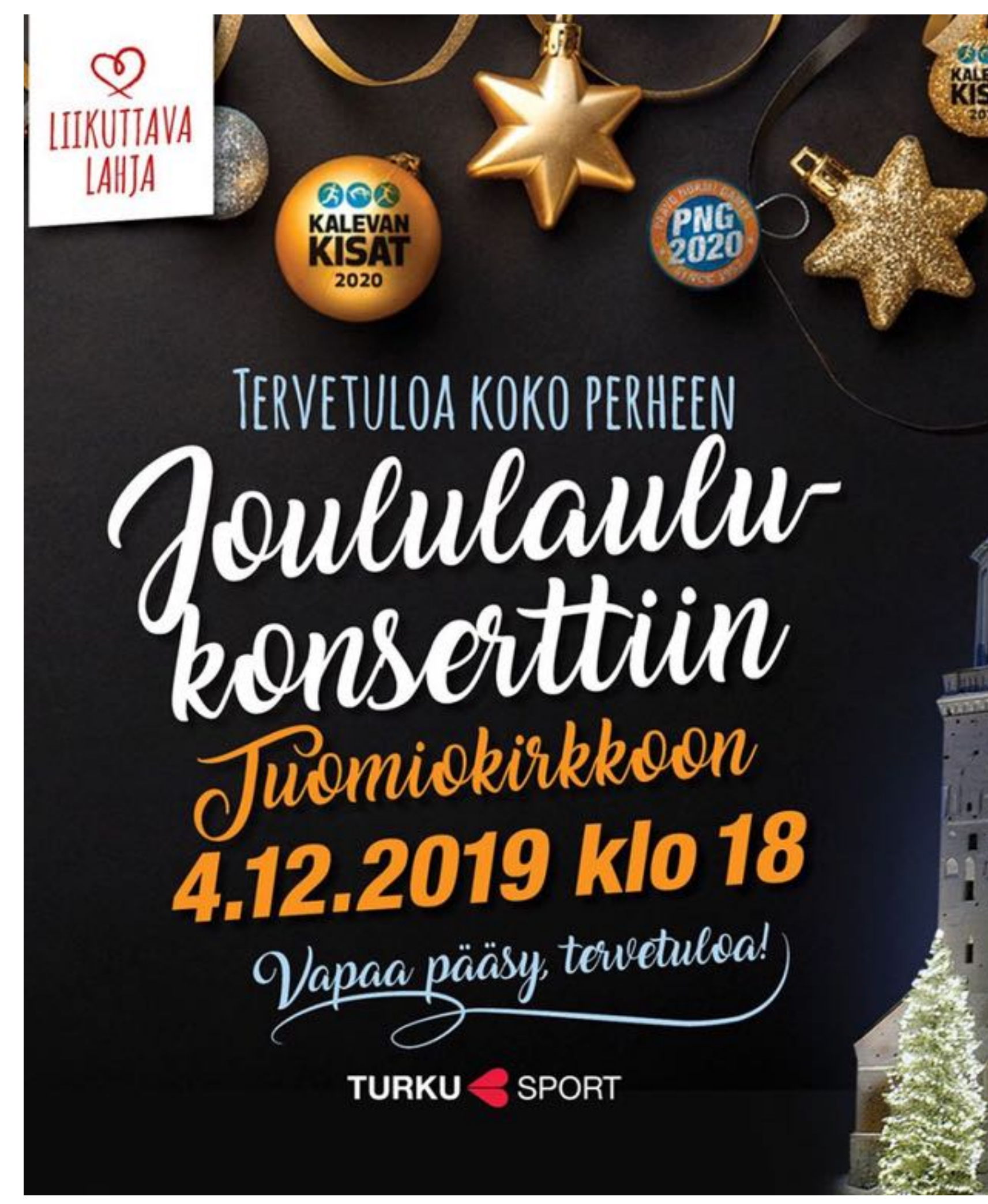

- 
- 

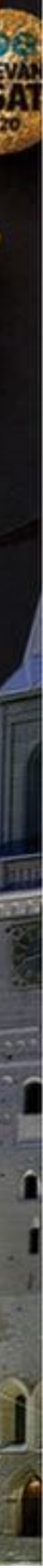

## **ÄLÄ ESITÄ TEKSTIÄ PELKKÄNÄ KUVANA**

**Laita kaikki hashtagit ja emojit tekstin loppuun.** 

**Älä sisällytä hashtageja tai emojeja osana lauseita ja virkkeitä.** 

Emojeita ei kannata laittaa liikaa – <del>2003, 008</del>

**Jos hashtagissa on useampia sanoja, merkitse jokainen uusi alkava sana isolla kirjaimella. (Tämä ei koske yhdysanoja)** 

**Esimerkiksi: #JalkapalloOnKivaa**

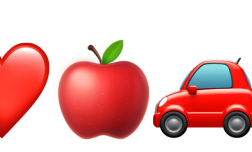

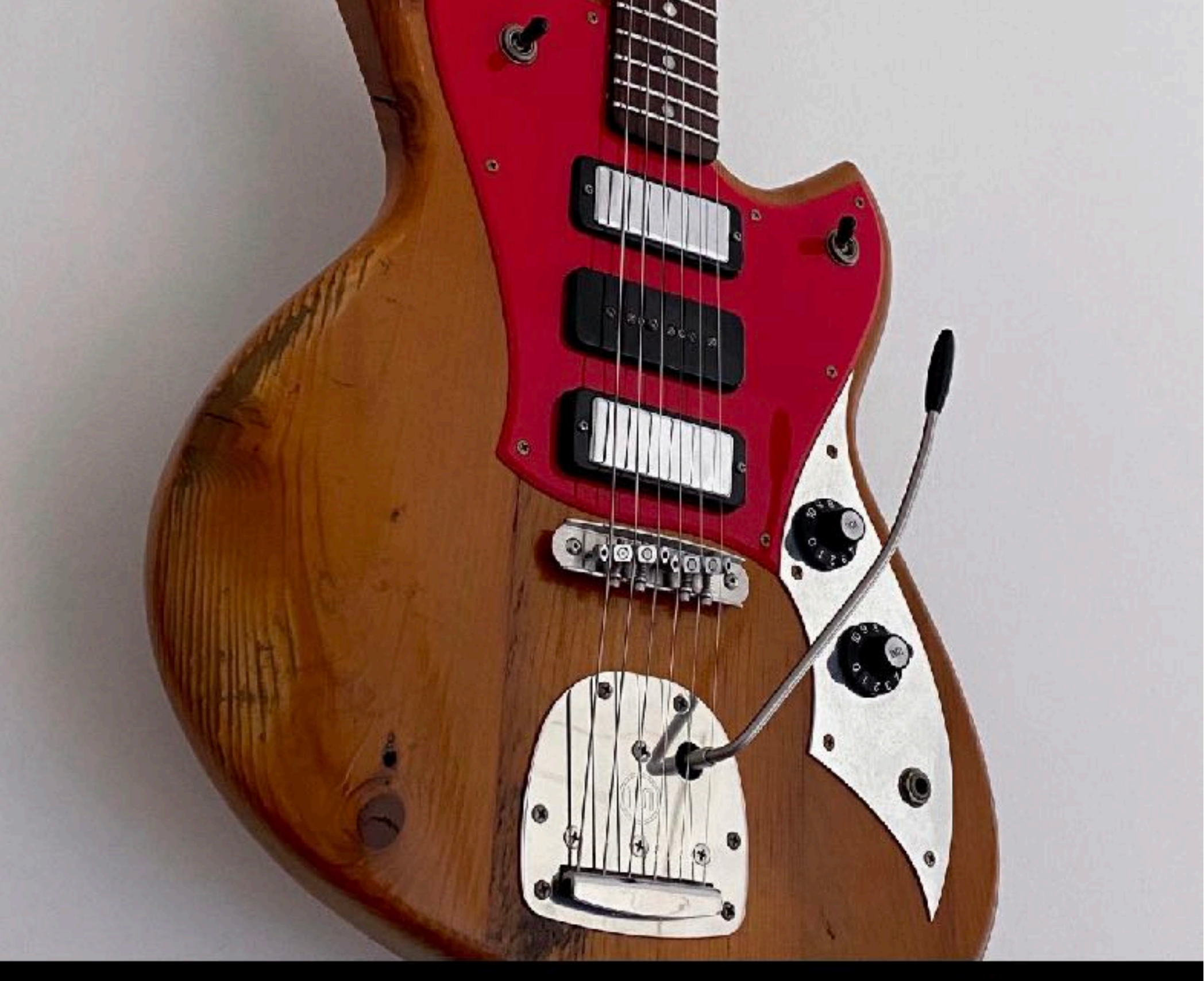

I've been really happy with my new electric guitar that I received August 2020. The guitar is a Novo Serus J. #NewGuitar #ElectricGuitar #NovoGuitars #NovoSerusJ

5 sekuntia sitten · **Näytä käännös** 

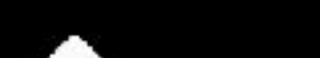

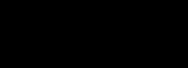

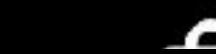

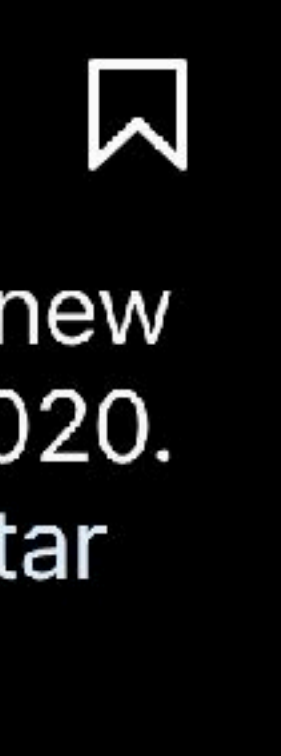

## **AIHETUNNISTEET JA EMOJIT**

**VINKKEJÄ AIHETUNNISTEIDEN (#HASHTAG) JA EMOJIEN KÄYTTÖÖN**

## **MORE INFORMATION ABOUT ACCESSIBILITY AND LEGISLATION**

# **WANT TO LEARN MORE?**

**WCAG 2.1: [w3.org/TR/WCAG21/](https://www.w3.org/TR/WCAG21/)**

**Free Online Course: [w3.org/WAI/fundamentals/foundations-course/](https://www.w3.org/WAI/fundamentals/foundations-course/)**

**Utah State University: [WebAim.org](http://WebAim.org)**

**Mozilla Developer Network: [developer.mozilla.org/en-US/docs/Learn/Accessibility/](https://developer.mozilla.org/en-US/docs/Learn/Accessibility/What_is_accessibility) [What\\_is\\_accessibility](https://developer.mozilla.org/en-US/docs/Learn/Accessibility/What_is_accessibility)**

**Johdatus saavutettavuuteen videosarja: [https://www.saavutettavuusvaatimukset.](https://www.saavutettavuusvaatimukset.fi/digipalvelulain-vaatimukset/opastusvideoita-wcag-kriteereista/)fi/ [digipalvelulain-vaatimukset/opastusvideoita-wcag-kriteereista/](https://www.saavutettavuusvaatimukset.fi/digipalvelulain-vaatimukset/opastusvideoita-wcag-kriteereista/)**

# **QUESTIONS?**

**TAPIO HAANPERÄ [TAPIO.HAANPERA@KVL.FI](mailto:tapio.haanpera@kvl.fi) TEL: 0505588666**

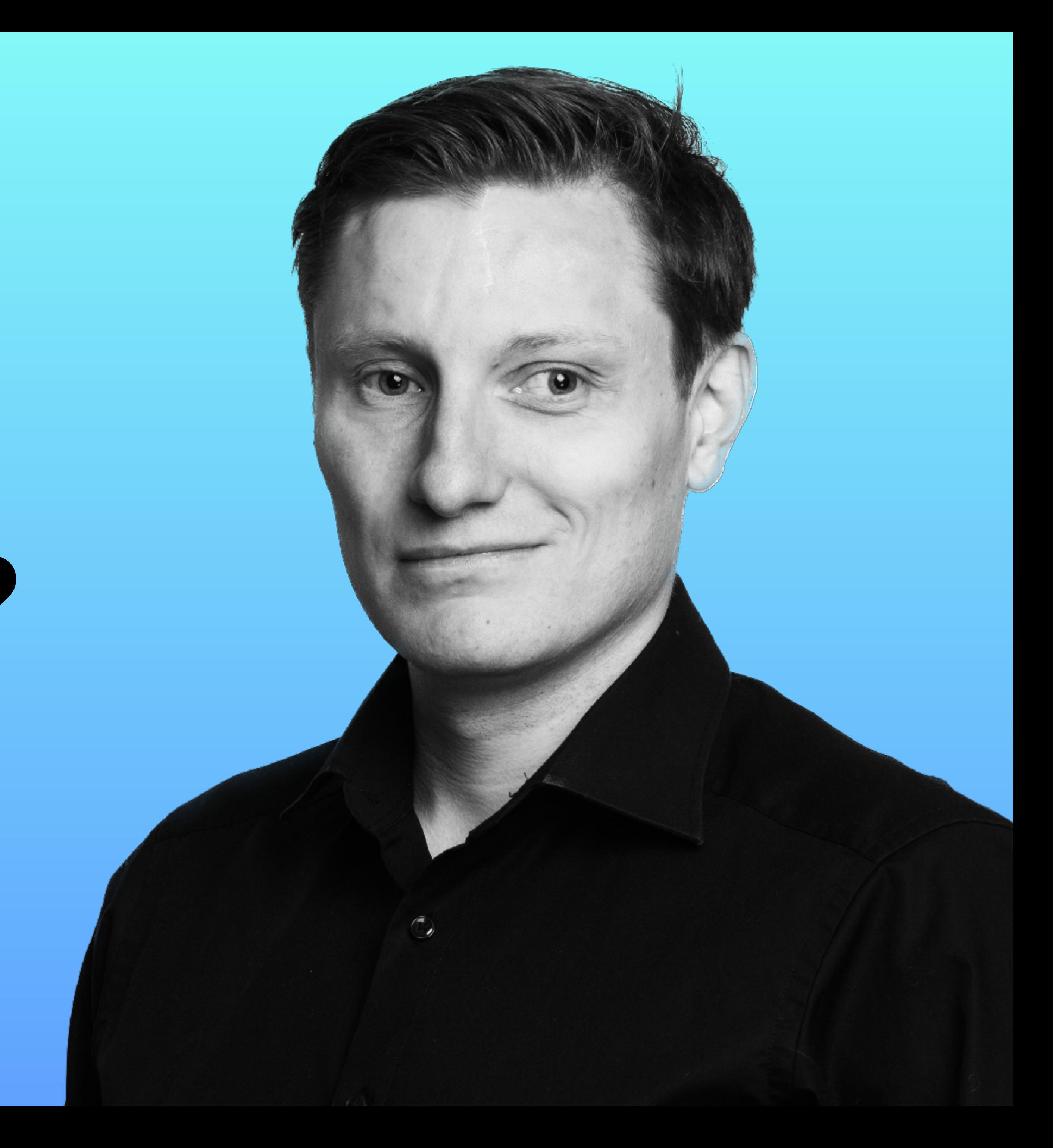